### **UNIVERSIDADE FEDERAL DO ESPÍRITO SANTO CENTRO TECNOLÓGICO DEPARTAMENTO DE INFORMÁTICA COLEGIADO DO CURSO DE CIÊNCIA DA COMPUTAÇÃO**

Rafael Lorenzoni Benz

## **RevSis: Uma Ferramenta de Apoio à Realização de Estudos Baseados em Revisão Sistemática da Literatura**

Projeto de Graduação apresentado ao Departamento de Informática da Universidade Federal do Espírito Santo, como requisito parcial para obtenção do Grau de Bacharel em Ciência da Computação.

Orientador: Monalessa Perini Barcellos

VITÓRIA 2012

### **UNIVERSIDADE FEDERAL DO ESPÍRITO SANTO CENTRO TECNOLÓGICO DEPARTAMENTO DE INFORMÁTICA COLEGIADO DO CURSO DE CIÊNCIA DA COMPUTAÇÃO**

Rafael Lorenzoni Benz

## **RevSis: Uma Ferramenta de Apoio à Realização de Estudos Baseados em Revisão Sistemática da Literatura**

COMISSÃO EXAMINADORA

Prof. Monalessa Perini Barcellos, D. Sc.

\_\_\_\_\_\_\_\_\_\_\_\_\_\_\_\_\_\_\_\_\_\_\_\_\_\_\_\_\_\_\_\_\_\_\_\_\_\_\_\_\_\_\_\_

 $\frac{1}{2}$  ,  $\frac{1}{2}$  ,  $\frac{1$ Prof. Ricardo de Almeida Falbo, D. Sc.

 $\frac{1}{2}$  ,  $\frac{1}{2}$  ,  $\frac{1$ Prof. Patrícia Dockhorn Costa, PhD.

Vitória, 14 de março de 2012

Ao meus pais Aloys e Branca, por todo esforço e confiança.

### **AGRADECIMENTOS**

À Deus, por ter me concedido a graça de concluir mais uma etapa da minha caminhada.

Aos meus pais Aloys e Branca por sempre apoiarem as minhas decisões e por todo companheirismo e compreensão em todos esses anos.

Ao meu irmão Gabriel, pelo conhecimento compartilhado, pelo apoio e incentivo.

À minha namorada Marcella, pelo companheirismo, pela compreensão durante as minhas ausências e todos os momentos difíceis desta etapa e por nunca ter medido esforços para me ajudar.

À minha orientadora Monalessa, pela oportunidade, pela confiança no meu trabalho, pelo imensurável conhecimento compartilhado, pela dedicação e por todos os conselhos durante este trabalho.

Aos professores do DI que formaram, de alguma forma, a base do meu conhecimento profissional e a todos os amigos do curso de Ciência da Computação, que colaboraram para essa conquista e fizeram essa difícil jornada ser compensadora.

#### **RESUMO**

A grande quantidade de informação gerada e distribuída nos meios de comunicação atuais mudou a antiga dificuldade de acesso ao conteúdo para uma atual necessidade de filtragem de conteúdo, a fim de que se obtenham informações que sejam realmente relevantes.

De maneira análoga, pesquisadores têm disponíveis inúmeras publicações que podem ser analisadas visando à utilização em suas pesquisas e devem selecionar as publicações de interesse em uma determinada pesquisa. A busca informal, não sistemática, por publicações pode resultar em seleções influenciadas pelo ponto de vista do pesquisador que realiza a busca. Por outro lado, a adoção de uma abordagem formal e sistemática para selecionar publicações, diminui a possibilidade de seleções tendenciosas, propiciando que os resultados obtidos sejam consistentes, independentemente de quem conduz a seleção.

A utilização de um processo de condução de pesquisa bem definido e criterioso permite incorporar um espectro maior de resultados relevantes, ao invés de limitar as conclusões à leitura de somente alguns artigos, selecionados informalmente, de acordo com a vontade de um pesquisador. Além disso, uma vez que, em uma abordagem sistemática, as estratégias de pesquisa são previamente definidas e testadas por pesquisadores independentes ao estudo, o viés causado pela expectativa do pesquisador que conduz a pesquisa é reduzido, melhorando, assim, a qualidade da pesquisa.

Nesse contexto, este trabalho propõe uma ferramenta de apoio a um processo de condução de estudos baseados em revisão sistemática da literatura.

**Palavras-chave:** Estudo Baseado em Revisão Sistemática da Literatura, Revisão Sistemática, Mapeamento Sistemático, Estudo Secundário.

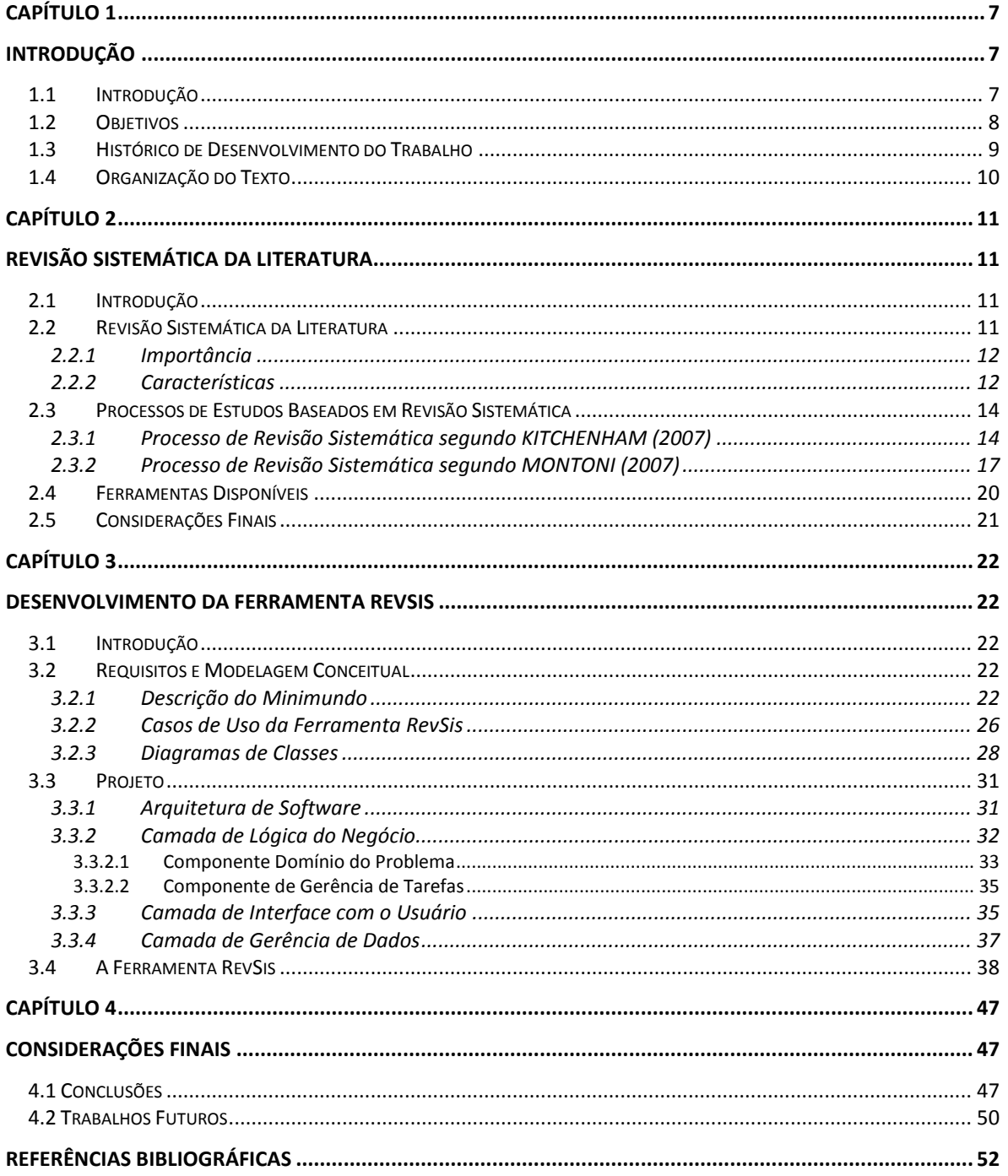

## **SUMÁRIO**

# **Capítulo 1 Introdução**

#### <span id="page-6-2"></span><span id="page-6-1"></span><span id="page-6-0"></span>**1.1 Introdução**

Nas últimas décadas, o grande volume das informações geradas em todas as áreas científicas aponta para a necessidade de sínteses que facilitem o acesso às mesmas, possibilitando conclusões baseadas na combinação dos resultados obtidos a partir de múltiplas fontes, sem comprometer a qualidade das pesquisas (KITCHENHAM, 2007).

Em contraste com o habitual processo de revisão da literatura, não sistemático, realizado sempre que se começa uma investigação particular, uma revisão sistemática é desenvolvida, como denota o termo, em uma abordagem formal e sistemática. Isso significa que o processo de condução de uma pesquisa segue uma sequência muito bem definida e rigorosa de etapas, de acordo com um protocolo desenvolvido *a priori*. Esse protocolo é elaborado em torno de uma questão central que representa o núcleo da investigação (BIOLCHINI *et al,* 2005) e trata das estratégias adotadas para realização da pesquisa (KITCHENHAM, 2007).

Através do protocolo de pesquisa da revisão sistemática, onde são documentadas todas as etapas de busca e seleção das evidências, o estudo pode ser repetido, podendo agregar, em longo prazo, novas evidências sobre o tema de interesse. Além disso, segundo BIOLCHINI *et al.* (2005), as revisões sistemáticas enfatizam a descoberta geral dos princípios em um nível maior de abstração conceitual e permitem incorporar um espectro maior de resultados relevantes, ao invés de limitar as conclusões à leitura de somente alguns artigos, como na revisão assistemática, onde a análise, a avaliação e a coleta dos dados são feitas individualmente e isoladamente a cada estudo encontrado.

Outra razão para realizar revisões sistemáticas, segundo KITCHENHAM (2004), é a redução do viés causado pela expectativa do pesquisador, uma vez que o protocolo de pesquisa pode ser analisado e testado por pesquisadores independentes ao estudo. Ainda, segundo MAFRA e TRAVASSOS (2006), a integridade dos resultados obtidos com a revisão sistemática não é encontrada na revisão da literatura tradicional, já que essa pode ser guiada por

interesses pessoais de seus pesquisadores, levando a resultados pouco confiáveis, ainda que realizada com suas regras de boas práticas.

Em contrapartida, apesar das suas vantagens, por possuir um processo longo e rigoroso, as revisões sistemáticas demandam muito mais esforço que as revisões tradicionais (informais) (KITCHENHAM, 2004).

Outro problema nesse contexto é a falta de apoio computacional adequado para o processo de revisão. Atualmente, a maioria das ferramentas disponíveis apoia parte do trabalho operacional envolvido nos estudos, atuando como gerenciadores de referências ou até mesmo gerenciadores de conteúdo. No entanto, poucas ferramentas, como, por exemplo, a *RevMan<sup>1</sup>* , apoiam o processo de revisão sistemática propriamente dito.

Considerando a importância da revisão sistemática e a falta de ferramentas que auxiliam a execução da mesma, acredita-se que uma ferramenta que apoie um processo de condução de estudos baseados em revisão sistemática da literatura seja útil aos pesquisadores que realizam ou desejam realizar estudos baseados em revisão sistemática.

No contexto do Departamento de Informática da UFES (Universidade Federal do Espírito Santo), uma ferramenta de apoio a estudos baseados em revisão sistemática parece ter grande possibilidade de utilização. Alunos de graduação e mestrado podem aprender os conceitos e a prática da revisão sistemática utilizando a ferramenta durante a disciplina de Metodologia de Pesquisa. Além disso, professores e alunos podem utilizá-la para condução dos estudos envolvidos em suas pesquisas.

#### <span id="page-7-0"></span>**1.2 Objetivos**

l

O objetivo geral deste trabalho é:

Desenvolver a versão inicial de uma ferramenta web para apoiar a realização de estudos baseados em revisão sistemática da literatura.

Para alcançar o objetivo geral deste trabalho, o mesmo foi dividido em objetivos específicos, que são:

 Analisar e definir o escopo abrangido por um processo de apoio à realização de estudos baseados em revisão sistemática da literatura. Aqui, foi utilizado o processo definido em (MONTONI, 2007);

<sup>&</sup>lt;sup>1</sup> Disponível em<http://ims.cochrane.org/revman>

- Desenvolver a versão inicial de uma ferramenta que contemple o processo de apoio à realização de estudos baseados em revisão sistemática da literatura, a qual deve prover funcionalidades que permitam:
	- i. O registro da prospecção sobre o tema de interesse de estudos baseados em revisão sistemática da literatura;
	- ii. O registro de protocolos de pesquisa referentes aos estudos;
	- iii. A realização de testes dos protocolos de pesquisa definidos;
	- iv. A execução de estudos utilizando protocolos de pesquisa definidos;
	- v. A publicação dos resultados parciais e finais de todas as etapas envolvidas na realização do estudo.

#### <span id="page-8-0"></span>**1.3 Histórico de Desenvolvimento do Trabalho**

O método utilizado no desenvolvimento deste trabalho foi composto pelas seguintes atividades:

- *Revisão Bibliográfica*: durante a realização dessa atividade, foram pesquisados e analisados, assuntos relacionados a estudos baseados em revisão sistemática da literatura e processos de apoio à revisão sistemática. Também foram pesquisadas referências bibliográficas com assuntos relacionados a estudos experimentais e mapeamento sistemático. Alguns estudos baseados em revisão sistemática da literatura também foram analisados. As fontes de pesquisas que compuseram a literatura estudada foram constituídas de artigos, livros, trabalhos de doutorado e algumas notas de aulas de disciplinas relacionadas ao tema.
- *Especificação de Requisitos e Análise*: atividades na qual foram definidos os requisitos da ferramenta e foi realizada a modelagem conceitual comportamental e estrutural do sistema, utilizando-se diagramas de casos de uso, diagramas de classes e de estados, para definir e detalhar o escopo da ferramenta.
- *Projeto do Sistema*: atividade que incorporou à ferramenta restrições tecnológicas, padrões de arquitetura, para permitir a implementação da mesma.
- *Implementação e Testes da Ferramenta*: após definidas as tecnologias adotadas, a versão inicial foi implementada de acordo com a especificação, análise e o projeto do sistema. Os testes foram realizados paralelamente à implementação e tiveram continuidade após o encerramento do seu desenvolvimento.
- *Organização da Monografia*: a escrita desta monografia foi realizada na etapa final do trabalho e foi paralelamente conduzida com o término do desenvolvimento da ferramenta até a conclusão deste projeto de graduação.

#### <span id="page-9-0"></span>**1.4 Organização do Texto**

Nesta monografia há, além deste capítulo que apresenta a Introdução, mais três capítulos, a saber:

- *Capítulo 2 – Revisão Sistemática da Literatura*: fornece uma fundamentação teórica sobre revisão sistemática da literatura, onde foi evidenciada sua definição, aplicação, vantagens e desvantagens. Também foram discutidos alguns processos, bem como a falta de softwares que apoiem a revisão sistemática.
- *Capítulo 3 Desenvolvimento da Ferramenta RevSis*: são descritas todas as etapas do desenvolvimento da ferramenta, apresentando, inicialmente, o minimundo do sistema, o diagrama de casos de uso e o diagrama de classes da ferramenta. Por fim, é apresentada a arquitetura do sistema e algumas telas da ferramenta, evidenciando a camada de interface com o usuário.
- *Capítulo 4 Considerações Finais*: conclusão do trabalho, incluindo as dificuldades encontradas e lições aprendidas. Os objetivos alcançados são identificados e os não alcançados são discutidos. Por fim, são apresentadas algumas perspectivas de trabalhos futuros.

## <span id="page-10-0"></span>**Capítulo 2 Revisão Sistemática da Literatura**

#### <span id="page-10-2"></span><span id="page-10-1"></span>**2.1 Introdução**

Este capítulo apresenta os principais conceitos que envolvem a revisão sistemática da literatura e, para isso, ele está organizado da seguinte forma: a Seção 2.2 aborda os principais conceitos sobre o tema proposto; a Seção 2.3 apresenta sucintamente o processo de condução de estudos baseados em revisão sistemática da literatura segundo KITCHENHAM (2007) e segundo MONTONI (2007), tendo sido este último adotado como base para a ferramenta desenvolvida. Por fim, a Seção 2.4 apresenta as considerações finais do capítulo.

#### <span id="page-10-3"></span>**2.2 Revisão Sistemática da Literatura**

Segundo KITCHENHAM (2004, 2007), uma revisão sistemática de literatura é uma forma de identificar, avaliar e interpretar todas as pesquisas disponíveis que são relevantes para uma particular questão de pesquisa, ou área, ou fenômeno de interesse.

BIOLCHINI *et al*. (2005) dizem, ainda, que o termo revisão sistemática é usado para se referir a um método específico de pesquisa, desenvolvido de forma a encontrar e avaliar as evidências disponíveis pertencentes a um tópico focado.

HIGGINS *et al*. (2008), por sua vez, define revisão sistemática como uma tentativa de reunir todas as evidências empíricas que se encaixam nos critérios de seleção preestabelecidos, a fim de responder uma questão de pesquisa específica. Para isso, são utilizados métodos sistemáticos selecionados com objetivo de diminuir o viés, proporcionando resultados mais confiáveis a partir dos quais é possível tirar conclusões.

A revisão sistemática, assim como a meta-análise, é uma forma de *estudo secundário*, e como tal, possui o objetivo de identificar, avaliar e interpretar todas as evidências relevantes relacionadas a uma questão de pesquisa.

As evidências selecionadas pelos estudos secundários como, por exemplo, estudos de caso e experimentos de laboratório, são estudos empíricos sobre um determinado tema e são chamados de *estudos primários* (KITCHENHAM, 2007).

Há, ainda, um tipo de estudo terciário, chamado de *revisão terciária*, que trata de uma revisão de estudos secundários relacionados com a mesma questão de pesquisa (KITCHENHAM, 2007).

#### <span id="page-11-0"></span>**2.2.1 Importância**

A maioria das pesquisas começa com uma revisão da literatura de algum tipo. No entanto, a menos que uma revisão de literatura seja completa e justa, é de pouco valor científico (KITCHENHAM, 2004). A maior dificuldade ao realizar uma pesquisa não é identificar materiais relevantes devido à falta de estudos primários. Pelo contrário, a maior dificuldade de realizar uma pesquisa é saber como filtrar uma grande quantidade de estudos, garantindo que os critérios de seleção das publicações não invalidam os resultados relevantes.

Uma vez que são realizadas de acordo com uma estratégia de busca predefinida, a principal razão para proceder a revisões sistemáticas é permitir a integridade da pesquisa, diminuindo o comportamento tendencioso da mesma. Além disso, por se tratar de um procedimento formal, bem definido e controlado, a revisão sistemática é passível de reprodução, podendo ser replicada por outros pesquisadores ou, até mesmo, repetida futuramente com o objetivo de agregar novos estudos primários à pesquisa.

É importante ressaltar, ainda, que a revisão sistemática permite identificar lacunas nas pesquisas para sugerir áreas de investigações futuras e permite também apoiar a geração de novas hipóteses (KITCHENHAM, 2007).

#### <span id="page-11-1"></span>**2.2.2 Características**

Segundo KITCHENHAM (2007), as principais características que diferenciam as revisões sistemáticas das revisões tradicionais (informais) são:

- As revisões sistemáticas são iniciadas pela definição de um protocolo que especifica a(s) questão(ões) de pesquisa e os métodos que serão utilizados na revisão.
- As revisões sistemáticas são baseadas na definição de uma estratégia de busca que tem por objetivo detectar o máximo possível de literatura relevante.
- As revisões sistemáticas documentam a estratégia de busca de forma a possibilitar aos leitores avaliar o rigor, a completeza e a repetibilidade do processo.
- As revisões sistemáticas requerem a definição explícita de critérios de inclusão e exclusão para avaliar cada estudo primário potencial.
- As revisões sistemáticas especificam a informação obtida por cada estudo primário, incluindo critérios de qualidade em que devem ser avaliados.

KITCHENHAM (2007) diz, ainda, que apesar de não proteger contra o viés das publicações dos estudos primários, a revisão sistemática torna menos provável que os resultados da revisão da literatura sejam tendenciosos.

Outra vantagem referente à revisão sistemática refere-se ao fato de que elas podem fornecer informações sobre os efeitos de algum fenômeno através de uma ampla gama de configurações e métodos empíricos, sendo assim, se os estudos dão resultados consistentes, elas fornecem evidências que o fenômeno é robusto e transferível, caso contrário, as fontes de variação podem ser estudadas (KITCHENHAM, 2007).

Em contrapartida, as revisões sistemáticas demandam muito mais esforço que as revisões tradicionais (informais) da literatura (KITCHENHAM, 2004), tornando-se difícil para pesquisadores isolados realizá-las, uma vez que são necessários ao menos dois pesquisadores para redução do viés individual (SANTOS, 2010). Para TRAVASSOS e BIOLCHINI (2007), a revisão sistemática também se torna inapropriada quando se tem como requisito escrever artigos curtos.

#### <span id="page-13-0"></span>**2.3 Processos de Estudos Baseados em Revisão Sistemática**

Como dito anteriormente, as revisões sistemáticas são desenhadas para serem metódicas, explícitas e passíveis de reprodução. Por esses motivos, uma revisão sistemática da literatura envolve várias atividades distintas, cujo número e ordem podem variar.

Considerando esse fato, são apresentadas neste trabalho duas propostas para o processo de revisão sistemática. A primeira, definida por KITCHENHAM (2007), é uma das mais conhecidas referências relacionadas à condução de revisões sistemáticas. A segunda, definida em (MONTONI, 2007), trata de um processo simplificado e definido pelo grupo de Engenharia de Software da COPPE/UFRJ, que vem sendo utilizado há cerca de cinco anos e tem se mostrado apropriado para estudos de mestrado e doutorado. Cabe destacar que esse foi o processo utilizado como base para o desenvolvimento da ferramenta.

#### <span id="page-13-1"></span>**2.3.1 Processo de Revisão Sistemática segundo KITCHENHAM (2007)**

Para apresentar o processo de revisão sistemática da literatura, KITCHENHAM (2007) expõe uma visão da relação entre estudos primários e secundários, conforme mostra a Figura 2.1.

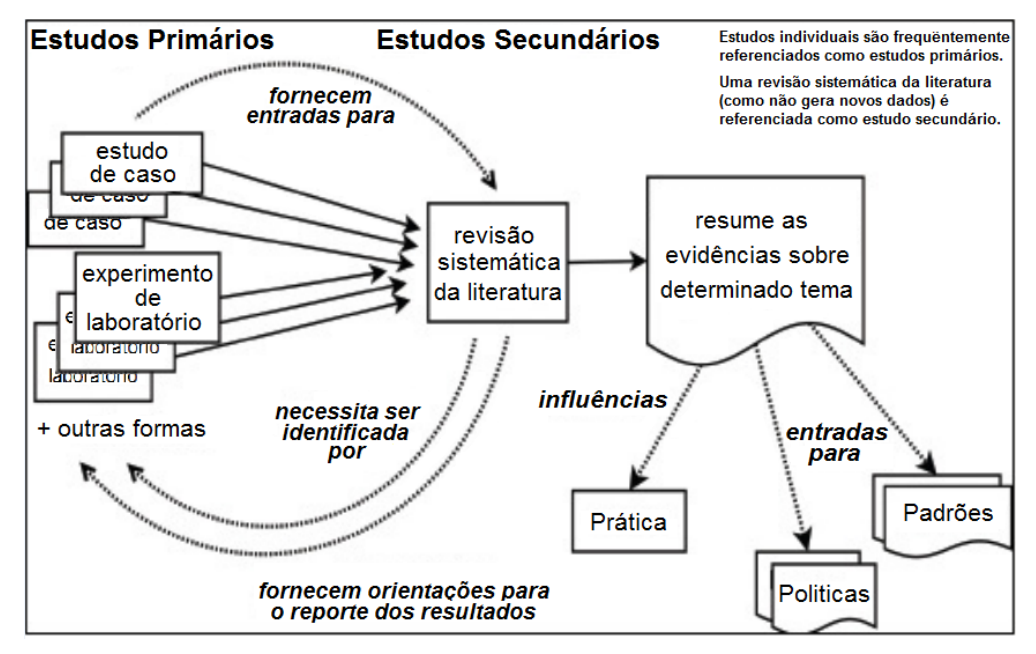

Figura 2.1 – Revisão Sistemática segundo KITCHENHAM (2007).

Segundo KITCHENHAM (2007), estudos primários, como, por exemplo, estudos de caso e experimentos em laboratório, podem prover entradas para os estudos secundários, uma vez que identificam a necessidade de realização destes e auxiliam na identificação das questões de pesquisa a serem investigadas. Os estudos secundários, por sua vez, proveem orientações para o reporte dos resultados obtidos nos estudos primários. Além disso, as evidências identificadas em um estudo secundário influenciam a prática e podem, ainda, ser utilizadas na elaboração de políticas e padrões.

No contexto dos estudos secundários, onde se encontra a revisão sistemática da literatura e estudos baseados nessa abordagem, KITCHENHAM (2007) descreve o processo que deve ser realizado. Segundo ela, a condução de uma revisão envolve três principais etapas, descritas a seguir:

- *Planejamento da Revisão*: nesta etapa o pesquisador realiza uma prospecção sobre o tema, definindo o contexto, o objeto de análise e os objetivos do estudo, além de definir as necessidades da revisão. Ainda nesta etapa, as questões de pesquisa (perguntas a serem respondidas pelo estudo) são definidas, bem como o protocolo de pesquisa que será utilizado como guia na execução do estudo. Em seguida, é realizado o teste e a avaliação do protocolo com o objetivo de verificar a viabilidade do mesmo.
- *Realização/Condução da Pesquisa*: nesta etapa as fontes para a revisão sistemática são selecionadas, os estudos primários são identificados, selecionados e avaliados de acordo com os critérios de inclusão, de exclusão e de qualidade estabelecidos durante o protocolo da revisão.
- *Relatar Resultados*: nesta etapa o pesquisador sintetiza os resultados extraídos ao longo do planejamento e execução do estudo para serem finalmente publicados.

A seguir, a Figura 2.2 apresenta sucintamente as atividades relacionadas às etapas citadas.

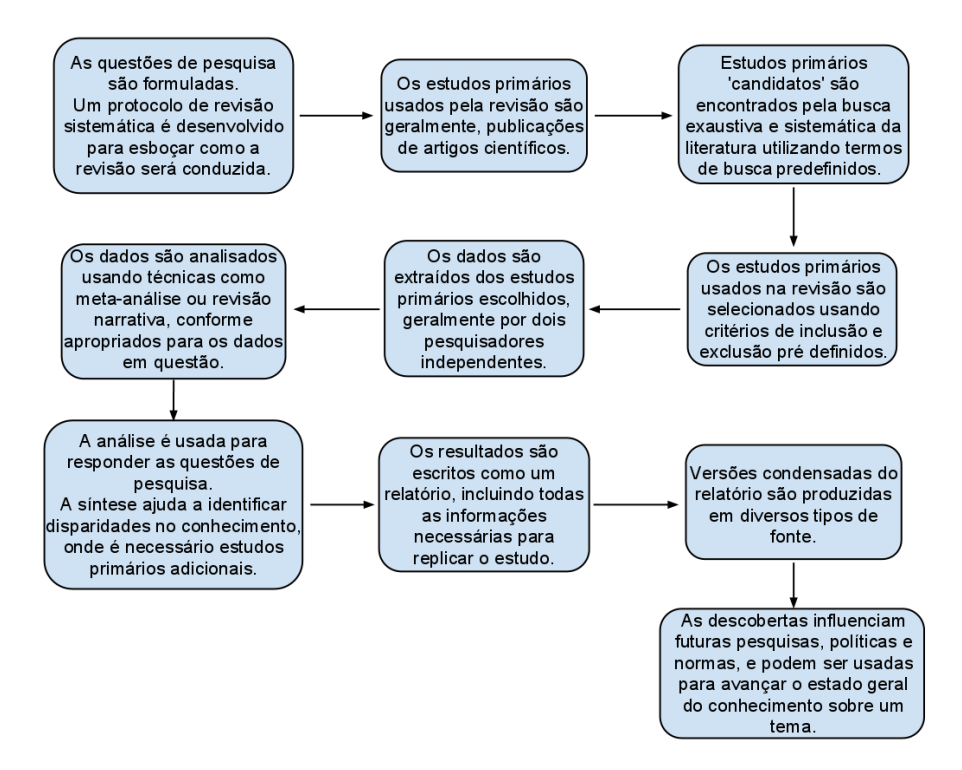

Figura 2.2 – Processo de Revisão Sistemática segundo KITCHENHAM (2007).

Segundo o processo citado, para realizar o estudo segundo o processo de revisão sistemática da literatura, devem ser definidas primeiramente as questões de pesquisa, ou seja, as perguntas que irão nortear a condução do estudo.

É importante ressaltar que uma boa revisão sistemática é baseada na formulação adequada de uma ou várias perguntas, pois através delas será definido o protocolo de pesquisa, ou seja, as estratégias adotadas para identificar os estudos relevantes que serão coletados.

O protocolo de pesquisa é definido, evidenciando entre outros dados, as fontes utilizadas na pesquisa dos estudos, o termo utilizado durante a pesquisa nessas fontes, os critérios de seleção usados para filtrar os estudos relevantes e os procedimentos de análise e de extração dos dados obtidos.

A definição de um protocolo é de extrema importância na revisão sistemática, pois ajuda a reduzir o viés da pesquisa, uma vez que a seleção individual dos estudos pode, na maioria das vezes, ser guiada pela expectativa do pesquisador.

Antes de iniciar a condução do estudo, ainda durante a etapa de planejamento da revisão, o protocolo é testado e avaliado para garantir a viabilidade e integridade da pesquisa. A avaliação do protocolo assim como a extração dos estudos primários devem ser realizadas por

pesquisadores independentes, para tentar reduzir ainda mais o comportamento tendencioso do pesquisador responsável pelo estudo.

Para reduzir esforços sem comprometer a qualidade do protocolo, o mesmo deve ser testado considerando a busca de estudos primários em poucas fontes de dados. A partir da pequena amostragem de dados obtida, podem-se ter conclusões se o protocolo condiz com a expectativa do pesquisador ou necessita ser reformulado.

Após definir o protocolo, o estudo deve ser conduzido. Para isso, o pesquisador deve executar a estratégia definida para coletar e sumarizar os dados. Em seguida, os dados extraídos são resumidos e publicados.

É importante destacar que, apesar da aparência sequencial do processo, algumas etapas são iterativas. Em particular, algumas atividades são iniciadas durante o planejamento e redefinidas à medida que a revisão é conduzida. Como exemplo, cita-se a escolha dos critérios de inclusão e exclusão dos estudos primários. Inicialmente, esses critérios são definidos na etapa de planejamento, quando o protocolo é definido, mas refinados à medida que os critérios de qualidade são definidos. O protocolo de pesquisa também deve ser redefinido quando os resultados extraídos não respondem adequadamente as questões de pesquisa ou apontam para resultados tendenciosos.

#### <span id="page-16-0"></span>**2.3.2 Processo de Revisão Sistemática segundo MONTONI (2007)**

Como mencionado anteriormente, existem vários processos que apoiam uma revisão sistemática. O processo base adotado para construção da ferramenta foi o processo simplificado definido no grupo de Engenharia de Software da COPPE/UFRJ.

É importante ressaltar, ainda, que o processo de apoio à condução de estudos definido em (MONTONI, 2007) tem por objetivo principal garantir a integridade das pesquisas e não validar ou descartar hipóteses como na revisão sistemática propriamente dita. Por esse motivo, o processo contempla apenas os conceitos básicos da revisão sistemática ao invés de adotar fielmente todos os seus conceitos e seu rigor. Sob um ponto de vista geral, o processo é equivalente à proposta de KITCHENHAM (2007), no entanto, em um nível mais detalhado, a rigorosidade prevista por KITCHENHAM (2007) é amenizada.

A Figura 2.3 apresenta a abordagem definida em MONTONI (2007).

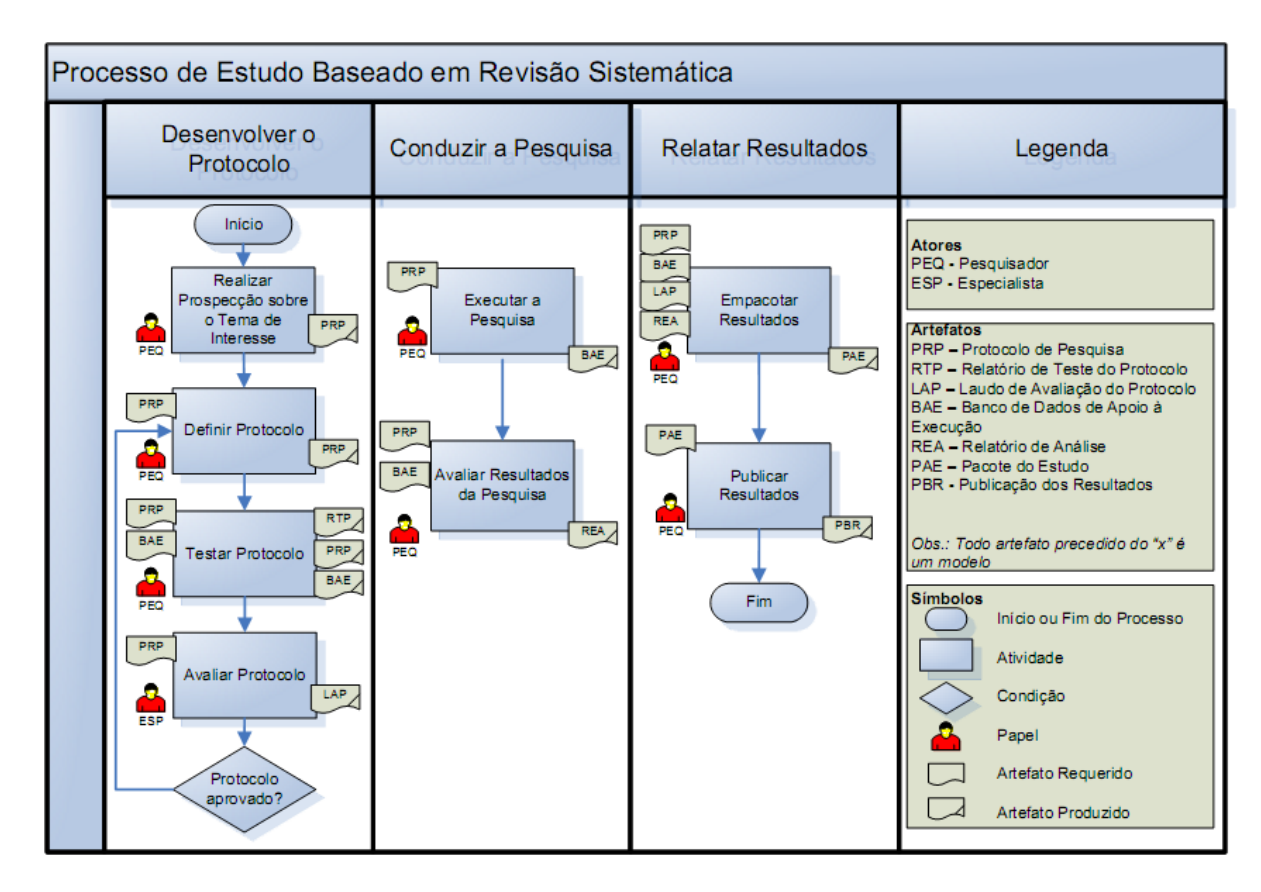

Figura 2.3 – Processo de Revisão Sistemática segundo MONTONI (2007).

A descrição das atividades deste processo é apresentada a seguir:

 Desenvolver o Protocolo: Esta etapa tem como objetivo definir o protocolo de pesquisa, ou seja, definir todos os procedimentos com que o estudo será conduzido. Esta etapa contempla as seguintes atividades:

- i. *Realizar Prospecção sobre o Tema de Interesse*: Nesta atividade, o pesquisador deve realizar uma prospecção sucinta sobre o tema de interesse. A prospecção envolve definir o contexto no qual o estudo será realizado e o objeto de análise (entidade a ser estudada).
- ii. *Definir Protocolo*: Nesta atividade, o pesquisador deve definir o protocolo que servirá de guia para a execução do estudo. O protocolo deve conter todas as informações para realizar a coleta de dados (por exemplo: o objetivo, as questões de pesquisa, as fontes de pesquisa de publicações, os critérios de

seleção das fontes e os critérios de seleção das publicações relevantes), bem como os procedimentos para realizar análises qualitativas e quantitativas.

- iii. *Testar o Protocolo*: Nesta atividade, o pesquisador deve testar a viabilidade de execução do protocolo. Também é objetivo desta atividade modificar o protocolo de pesquisa e o banco de dados de apoio à pesquisa com base nos resultados do teste. Durante o teste é importante que sejam consideradas poucas fontes de pesquisa, resultando em uma pequena amostragem das publicações encontradas. A partir dessa amostragem, o pesquisador pode com menor esforço, detectar possíveis erros do protocolo ou certificar se o mesmo está de acordo com o planejado.
- iv. *Avaliar Protocolo*: Nesta atividade, um ou mais especialistas avaliam o protocolo para verificar a adequação do protocolo segundo o tema de pesquisa, contexto do estudo e objeto de análise. O especialista na área de pesquisa do estudo em questão pode sugerir alterações no protocolo da pesquisa, por exemplo, a inclusão de mais fontes de referências obrigatórias.

É importante que esta etapa seja realizada por um ou vários especialistas, pois além de verificar se o protocolo é apropriado para a pesquisa, é avaliado também o comportamento tendencioso do protocolo, uma vez que ele é feito por um pesquisador e tende a apresentar viés.

Caso o protocolo seja avaliado positivamente pelos especialistas, isto é, caso seja adequado para realização do estudo, o protocolo está apto para próxima etapa (Conduzir a Pesquisa). Caso os especialistas avaliem negativamente o protocolo, um novo protocolo deve ser desenvolvido, testado e novamente avaliado.

 Conduzir a Pesquisa: Durante esta etapa, a pesquisa é executada e os dados são coletados e armazenados segundo o protocolo definido. Além disso, análises quantitativas e qualitativas são realizadas com base nos dados coletados. Esta etapa contempla as seguintes atividades:

- i. *Executar o Protocolo*: Nesta atividade, o pesquisador deve executar a pesquisa e extrair os dados para análise com base no protocolo.
- ii. *Analisar Resultados da Pesquisa*: Nesta atividade, o pesquisador deve realizar análises quantitativas e qualitativas do estudo com base nos dados coletados.
- Relatar Resultados: Nesta etapa, resultados gerados ao longo da execução do estudo são empacotados devendo ser publicados. Esta etapa contempla as seguintes atividades:
	- i. *Empacotar Resultados*: Nesta atividade, o pesquisador deve empacotar os artefatos gerados ao longo da execução do estudo.
	- ii. *Publicar Resultados*: Nesta atividade, os resultados empacotados da pesquisa devem ser publicados em alguma conferência, revista ou biblioteca de trabalhos científicos.

### <span id="page-19-0"></span>**2.4 Ferramentas Disponíveis**

Como foi dito na Introdução, existem poucas ferramentas que auxiliam a condução de estudos baseados em revisão sistemática da literatura. A maioria das ferramentas disponíveis atualmente apoia atividades relacionadas à revisão sistemática, funcionando como gerenciadoras de referências ou até mesmo como gerenciadoras de bibliografias. Dentre essas ferramentas, destacam-se:

- · *JabRef*<sup>2</sup>: funciona basicamente como gerenciador de referências, sem apoiar a revisão sistemática propriamente dita. Dentre suas funcionalidades podem ser destacadas a gestão de vários tipos de referências (livros, artigos, anais, etc.) e a possibilidade de customização do aplicativo, o que permite aos usuários a adequação do software às suas necessidades particulares.
- *EndNote*<sup>3</sup> : apesar de não disponibilizar funcionalidades que apoiam a revisão sistemática, este software permite guardar, organizar e usar referências bibliográficas.

l

<sup>&</sup>lt;sup>2</sup> Disponível em<http://jabref.sourceforge.net/>

<sup>3</sup> Disponível em [www.endnote.com](http://www.endnote.com/)

Além disso, auxilia a criação de documentos quando associado a um editor de texto. Também permite recuperar resultados de bases de dados bibliográficas *online*.

- *Mendeley*<sup>4</sup> : ferramenta web e *desktop* cuja função principal é o gerenciamento e compartilhamento de publicações. Através da sua versão *desktop*, permite a integração de citações com as principais ferramentas de edição de texto. Além disso, possui sincronização com os programas de armazenamento de artigos e permite a extração automática de metadados (título, autores, *keywords*) dos arquivos no formato PDF, facilitando o cadastro das publicações. Pela versão web, o pesquisador pode compartilhar ou pesquisar publicações de outros autores.
- *Review Manager* <sup>5</sup> : um dos poucos softwares disponíveis que apoia a revisão sistemática. Através desta ferramenta, pode-se desenvolver um protocolo de pesquisa, conduzir o estudo e armazenar os resultados obtidos. Entretanto, por não ser uma ferramenta web para criação e edição de estudos, os pesquisadores ficam limitados a acessar seus estudos somente a partir de computadores que possuam o software e os estudos armazenados.

#### <span id="page-20-0"></span>**2.5 Considerações Finais**

Neste capítulo, foram apresentados os principais conceitos relacionados a estudos baseados em revisão sistemática da literatura, discutindo-se algumas das vantagens e desvantagens de sua utilização. Também foram apresentadas duas propostas de processos para apoio a esses estudos.

Ainda neste capítulo, foram descritas sucintamente as funcionalidades das ferramentas mais conhecidas de auxílio à revisão sistemática e suas limitações quanto ao desenvolvimento de revisões sistemáticas.

Tendo em vista essa lacuna, foi desenvolvida neste trabalho, uma ferramenta de apoio a estudos baseados em revisão sistemática, cuja documentação simplificada é descrita no próximo capítulo.

l

<sup>&</sup>lt;sup>4</sup> Disponível em [www.mendeley.com](http://www.mendeley.com/)

<sup>5</sup> Disponível em<http://ims.cochrane.org/revman>

## **Capítulo 3**

## **Desenvolvimento da Ferramenta RevSis**

#### <span id="page-21-2"></span><span id="page-21-1"></span><span id="page-21-0"></span>**3.1 Introdução**

Este capítulo aborda os requisitos, os modelos de análise, o projeto e a implementação da ferramenta RevSis.

A especificação de requisitos tem como objetivo capturar os requisitos sob a perspectiva dos usuários, isto é, os documentos gerados procuram definir as funcionalidades (requisitos funcionais) e restrições (requisitos não funcionais) que devem ser consideradas para atender às necessidades dos usuários. Complementando a fase de especificação, a fase de análise tem como objetivo modelar as estruturas internas de um sistema capazes de satisfazer os requisitos identificados (FALBO, 2002).

Após a identificação dos requisitos e o desenvolvimento dos modelos de análise, é realizado o projeto da ferramenta, com o objetivo de apresentar uma solução do problema identificado e modelado na fase de análise, incorporando tecnologias aos requisitos essenciais do usuário e projetando o que será construído na fase de implementação (FALBO, 2010).

Para abordar essas etapas, na Seção 3.2 são apresentados os requisitos e a modelagem conceitual da ferramenta; na Seção 3.3 é apresentado o projeto de sistema; e na Seção 3.4 são apresentadas algumas telas da ferramenta.

#### <span id="page-21-3"></span>**3.2 Requisitos e Modelagem Conceitual**

A ferramenta *RevSis* tem como propósito auxiliar pesquisadores a realizarem estudos baseados em revisão sistemática da literatura seguindo o processo definido em (MONTONI, 2007), que inclui a definição do protocolo de pesquisa, a execução da pesquisa e o registro dos resultados obtidos com sua execução.

#### **3.2.1 Descrição do Minimundo**

<span id="page-21-4"></span>Pesquisadores utilizam em seus estudos diversas abordagens para obter informações da literatura. Como exemplos, têm-se os estudos baseados em revisão sistemática da literatura, que constituem uma abordagem formal de investigação dos registros da literatura.

Ao iniciar um estudo baseado em revisão sistemática da literatura, o pesquisador realiza a prospecção sobre o tema de interesse do estudo e o registra, informando um nome para o estudo, a data de início, o contexto no qual o estudo será realizado e o objeto de análise, que consiste de uma descrição geral das publicações que serão alvo do estudo (por exemplo: publicações que relatem problemas encontrados na implementação do Scrum em pequenas empresas de desenvolvimento de software).

Após o registro do estudo, o pesquisador define o protocolo de pesquisa a ser adotado, o qual descreve os passos que devem ser seguidos para realizar o estudo. O protocolo deve ser definido de tal forma que possa ser executado de maneira consistente, independentemente de quem seja o executor. O protocolo deve conter, além da data do registro do protocolo, os seguintes itens (para cada item são apresentados exemplos bastante simplificados):

*(i)* Objetivo do estudo

*Exemplo: Identificar os principais problemas presentes na implementação do Scrum em pequenas empresas de desenvolvimento de software.*

*(ii)* Questões de pesquisa

l

*Exemplo: Quais os problemas presentes na implementação do Scrum em pequenas empresas de desenvolvimento de software?*

*(iii)* Tipos de achados que serão obtidos

*Exemplo: Lista de achados de problemas presentes na implementação do Scrum em pequenas empresas de desenvolvimento de software.*

*(iv)* Critérios de seleção das fontes a serem utilizadas

*Exemplo: devem ser utilizadas como fonte bibliotecas digitais que possuem engenhos de busca que permitam o uso de expressões lógicas (ou mecanismo equivalente), que permitam a busca no texto completo das publicações e que pertençam a uma das editoras listadas no Portal de Periódicos da CAPES.*

*(v)* Critérios de seleção e exclusão das publicações

*Exemplo: CS1: a publicação é selecionada pela expressão de busca ("SCRUM") AND ("problem") AND ("software organization") AND year FROM 1999 TO 2011<sup>6</sup> .*

*CS2: o abstract da publicação diz que a publicação cita problemas encontrados na implementação do Scrum em pequenas empresas de desenvolvimento de software.*

<sup>6</sup> O primeiro critério de seleção de publicações em um estudo consiste na utilização de uma expressão de busca nos engenhos de busca das fontes utilizadas.

*CS3: a publicação apresenta explicitamente problemas encontrados na implementação do Scrum em pequenas empresas de desenvolvimento de software.*

*(vi)* Procedimento de armazenamento dos dados das publicações

*Exemplo: As publicações selecionadas por CS1 devem ser catalogadas informando-se*: *título, autor(es), ano da publicação, dados da publicação, fonte e um breve resumo. As publicações eliminadas devem ser identificadas por "Excluída [CSx]" onde CSx indica o critério que levou à exclusão da publicação.*

*(vii)* Procedimento de extração e análise dos dados

*Exemplo: Os problemas obtidos devem ser listados em uma tabela e o número de publicações em que são citados deve ser registrado. Deve ser feita uma análise quantitativa e qualitativa dos dados obtidos.*

Além dos itens anteriormente citados, o pesquisador deve indicar um ou mais *artigos de controle*, que servirão para indicar se o procedimento de seleção de publicações do protocolo está bom ou não. Esses artigos são, normalmente, identificados durante a revisão informal, que precede um estudo baseado em revisão sistemática da literatura. Por exemplo, se o objetivo de um estudo é *identificar os principais problemas presentes na implementação do Scrum em pequenas empresas de desenvolvimento de software* e, durante a revisão informal, foi lido um artigo *A1* que apresenta muitas informações relevantes ao estudo, esse artigo pode ser indicado como um artigo de controle, significando que o protocolo do estudo deve ser capaz de retorná-lo.

Após definido o protocolo, o mesmo deve ser testado antes de ser utilizado no estudo propriamente dito. O teste do protocolo envolve sua execução considerando um número limitado de fontes, normalmente uma ou duas, as quais devem ser informadas. O teste deve ser registrado, incluindo: datas de início e fim, resumo do teste, resultados e parecer, que determina, após a análise dos resultados obtidos com a execução do protocolo, se o mesmo foi aprovado e pode ser utilizado no estudo ou se o protocolo precisa de ajustes e novos testes antes de ser utilizado na execução do estudo. O teste do protocolo pode ser um teste da expressão de busca ou um teste completo. No teste da expressão de busca o pesquisador aplica a expressão de busca nos engenhos das fontes selecionadas para o teste e verifica se os resultados obtidos (em termos quantitativos e de retorno dos artigos de controle) são satisfatórios. Caso não sejam, o protocolo é alterado (a expressão de busca) e um novo teste é realizado. Uma vez que a expressão de busca é considerada satisfatória, o teste completo do protocolo é realizado, o que significa a execução completa do protocolo, incluindo todos os critérios de seleção de publicações, bem como os procedimentos de armazenamento e análise de dados.

A execução do protocolo, seja durante um teste ou durante a execução do estudo, inclui o registro das publicações, dos resultados da análise destas em relação aos critérios definidos e de seus achados. Apesar de cada protocolo de pesquisa definir que informações serão armazenadas para cada publicação, recomenda-se que sejam armazenados pelo menos: referência completa (título, autor(es), fonte de publicação, ano, volume, páginas), palavraschave, fonte no estudo (biblioteca digital), resumo e um breve comentário. Também é importante que sejam indicados, para cada publicação, os achados encontrados ou o critério que a excluiu, caso a publicação tenha sido excluída.

Após serem registrados as publicações e os achados, os dados armazenados devem ser analisados. De posse das listas de achados e publicações, o pesquisador realiza análises quantitativas (por exemplo, qual o percentual de publicações que citaram um determinado achado) e qualitativas (por exemplo, qual a relação entre alguns achados que apareceram juntos nas mesmas publicações).

Quando o protocolo é executado no contexto do estudo propriamente dito, é necessário que sejam informadas as datas de início e fim e as fontes utilizadas.

Quando o estudo é concluído, deve ser informada a data de sua conclusão.

Desde o registro de um estudo até a sua conclusão, ele passa por diversos estados: *registrado* (quando o estudo é registrado), *em teste* (quando tem seu protocolo definido e sendo testado), *em execução* (quando o protocolo aprovado é utilizado para executar o estudo) e *finalizado* (quando o estudo é finalizado). Um estudo pode, ainda, estar no estado *cancelado*, quando o pesquisador aborta sua realização.

Um protocolo, por sua vez, pode estar nos seguintes estados: *registrado* (quando o protocolo é registrado), *em teste* (quando está sendo testado), *aprovado* (quando o protocolo é aprovado para ser utilizado no estudo), *reprovado* (quando o protocolo não é aprovado para ser utilizado no estudo, o que significa que uma nova versão do protocolo deve ser elaborada) e *cancelado*, quando o pesquisador cancela o protocolo.

Com base na descrição do minimundo, foram identificados os requisitos funcionais, os requisitos não funcionais e regras de negócio da ferramenta RevSis. Tabelas contendo essas informações encontram-se no Documento de Requisitos de RevSis.

#### **3.2.2 Casos de Uso da Ferramenta RevSis**

<span id="page-25-0"></span>Para caracterizar no contexto do sistema o comportamento dos requisitos em função dos objetos e entidades relevantes, foi elaborado um modelo de casos de uso. Nesse contexto, os atores são aqueles que interagem com o sistema e executam as funcionalidades descritas pelo diagrama.

O único ator identificado no contexto deste trabalho é o Pesquisador que é responsável por definir, testar e conduzir estudos baseados em revisão sistemática da literatura.

A seguir são apresentados os casos de uso da ferramenta RevSis. Para cada caso de uso, são apresentadas breves descrições. A descrição completa dos casos de uso encontra-se no Documento de Especificação de Requisitos de RevSis.

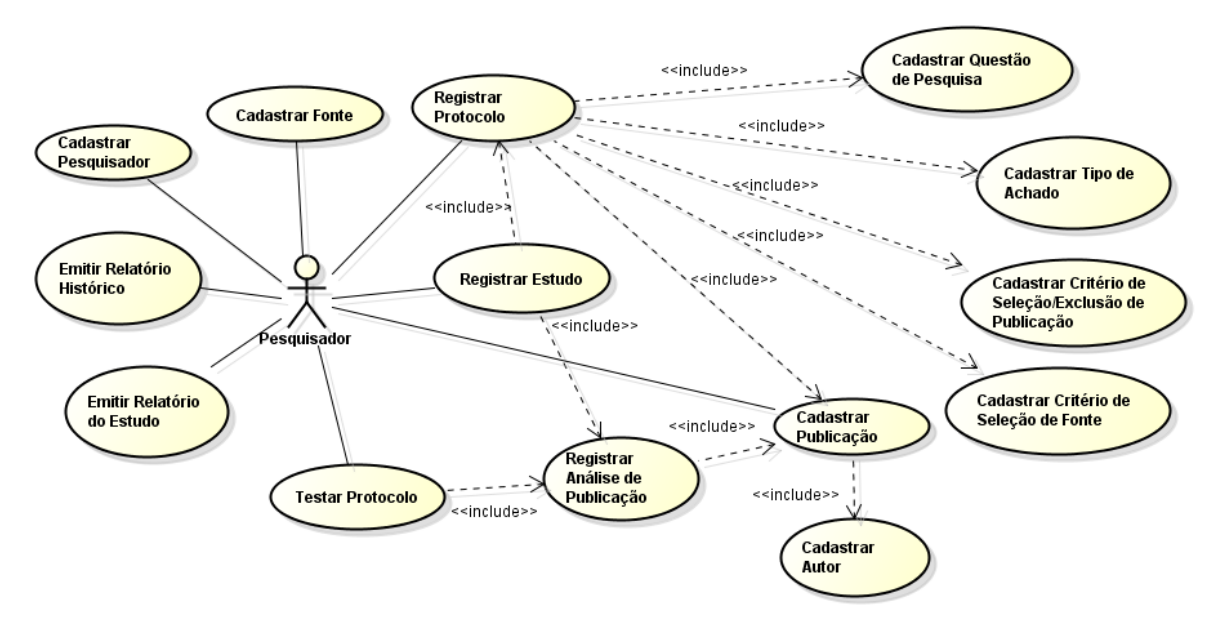

Figura 3.1 – Diagrama de Casos de Uso do sistema *RevSis*.

A seguir serão apresentadas as descrições simplificadas de cada um dos casos de uso identificados.

Os casos de uso cadastrais de baixa complexidade, envolvendo inclusão, alteração, consulta e exclusão são:

- **Cadastrar Pesquisador:** Este caso de uso permite ao usuário do sistema (pesquisador) cadastrar um Pesquisador.
- **Cadastrar Questão Pesquisa:** Este caso de uso permite ao pesquisador cadastrar uma questão de pesquisa, associando a mesma a um protocolo.
- **Cadastrar Tipo de Achado:** Este caso de uso permite ao pesquisador cadastrar um tipo de achado, associando-o a um protocolo.
- **Cadastrar Critério de Seleção/Exclusão de Publicação:** Este caso de uso permite ao pesquisador cadastrar um critério de seleção ou exclusão de uma publicação, associando-o a um protocolo.
- **Cadastrar Critério de Seleção de Fonte:** Este caso de uso permite ao pesquisador cadastrar um critério de seleção de fonte, associando-o a um protocolo.
- **Cadastrar Fonte:** Este caso de uso permite ao pesquisador cadastrar fonte para pesquisa de publicações.
- **Cadastrar Autor:** Este caso de uso permite ao pesquisador cadastrar os autores das publicações encontradas.
- **Cadastrar Publicação:** Este caso de uso permite ao pesquisador cadastrar as publicações.
- **Emitir Relatório Histórico:** Este caso de uso permite ao pesquisador emitir relatórios históricos de um estudo, contendo todos os dados de um estudo, desde seu registro até o momento atual.
- **Emitir Relatório do Estudo:** Este caso de uso permite ao pesquisador emitir relatórios completos de um estudo, aplicando-se somente a estudos concluídos.

A seguir, são apresentadas as descrições simplificadas dos casos de uso de maior complexidade, ou seja, que possuem fluxos que vão além do fluxo normal das operações de inclusão, alteração, consulta e exclusão. São eles:

- **Registrar Estudo:** Este caso de uso permite que o pesquisador faça o registro dos dados iniciais de um estudo. A partir do registro de um estudo, é possível definir seu protocolo, testar o protocolo e executar o estudo propriamente dito.
- **Registrar Protocolo:** Este caso de uso permite que seja registrado o protocolo de pesquisa de um estudo. Após definido, um protocolo pode ser testado. Se aprovado, o mesmo é utilizado para a execução do estudo. Se reprovado, uma nova versão do

protocolo deve ser elaborada.

- **Testar Protocolo:** Este caso de uso é responsável pelo registro do teste de um protocolo de pesquisa. Nele o pesquisador informa os dados gerais do teste (data, fontes consideradas, etc.), os resultados obtidos com a execução do teste e se o protocolo foi aprovado ou não.
- **Registrar Análise de Publicação:** Este caso de uso é responsável pelo registro das análises das publicações selecionadas durante a execução de um estudo ou de um teste de protocolo. É nesse caso de uso que o pesquisador informa quais publicações foram selecionadas e os dados (achados) extraídos dessas publicações. O pesquisador também informa quais publicações foram excluídas e que critérios não foram atendidos por elas.

#### **3.2.3 Diagramas de Classes**

<span id="page-27-0"></span>O modelo conceitual estrutural visa capturar e descrever as informações (classes, associações e atributos) que o sistema deve representar para prover as funcionalidades descritas na seção anterior.

A seguir, é apresentado o diagrama de classes identificado no contexto deste projeto. Após os diagramas são apresentadas breves descrições sobre o diagrama e algumas das principais classes identificadas. A documentação completa das classes, incluindo glossário do projeto e identificação das restrições de integridade, está registrada no Documento Especificação de Requisitos de RevSis.

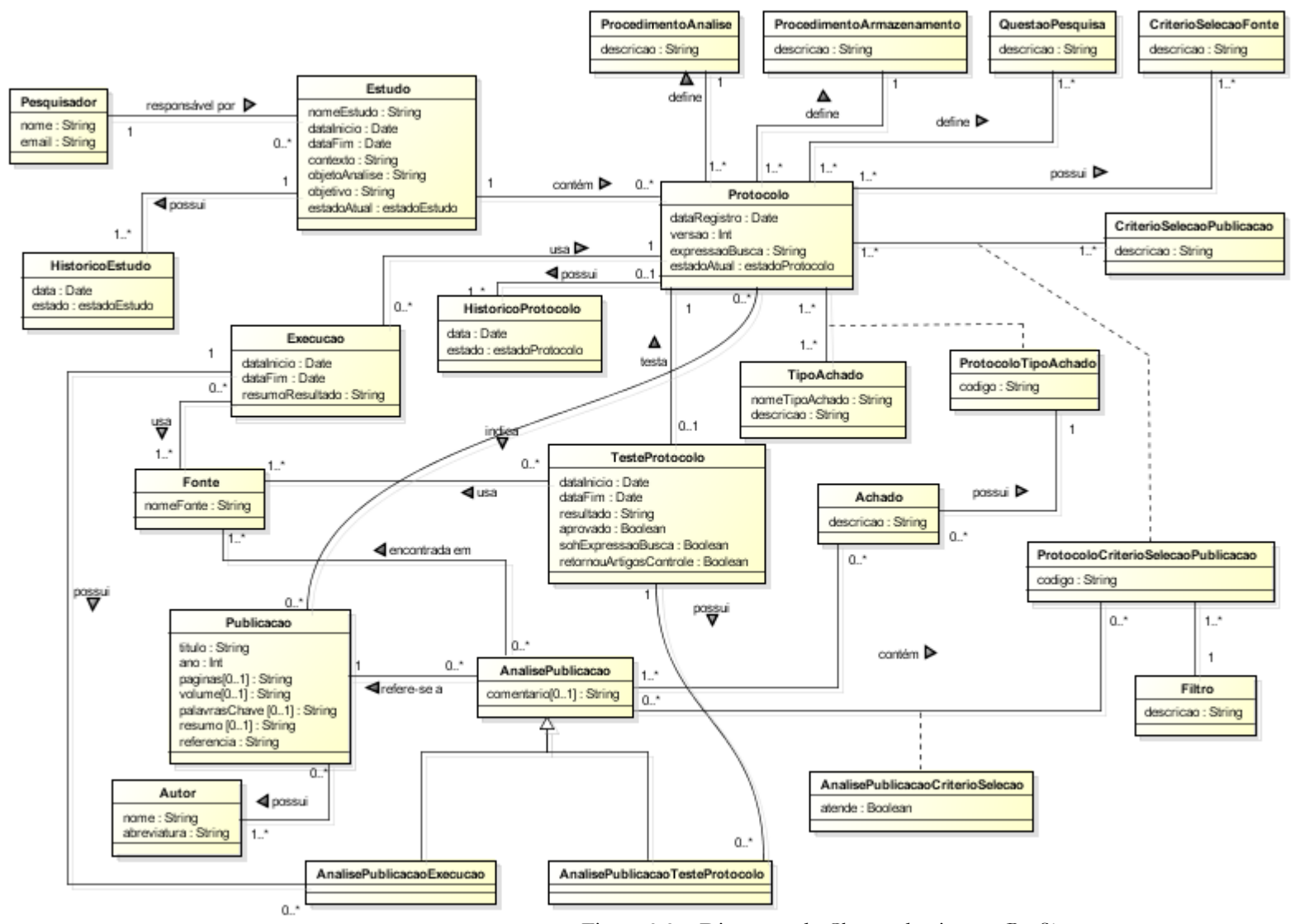

Figura 3.2 – Diagrama de Classes do sistema *RevSis*.

Um pesquisador (Pesquisador) é responsável por estudos (Estudo) que, por sua vez, possuem protocolos de pesquisa (Protocolo). Um estudo pode ter mais de um protocolo de pesquisa, pois um protocolo pode ser testado e não aprovado, sendo necessário definir um novo protocolo para o mesmo estudo. Para definir um protocolo de pesquisa, devem ser informados o procedimento de análise (ProcedimentoAnalise) e procedimento de armazenamento dos dados que serão coletados (ProcedimentoArmazenamento), as questões de pesquisa que irão guiar o estudo (QuestaoPesquisa), os critérios de seleção das fontes (CriterioSelecaoFonte), os critérios de seleção das publicações (CriterioSelecaoPublicacao) com os respectivos filtros (Filtro) e os tipos de achados referentes as publicações coletadas (TipoAchado). Além de todas essas informações, também devem ser informados os artigos de controle que serão considerados.

Cabe dizer que na versão inicial da ferramenta, os procedimentos de armazenamento e análise das publicações serão predefinidos, ou seja, não será possível ao pesquisador cadastrar novos procedimentos desses tipos. Essa limitação é necessária, pois a execução desses procedimentos durante a execução de um estudo deve ser apoiada pela ferramenta, a qual deve ter uma interface compatível com esses procedimentos. Por exemplo, no procedimento de armazenamento predefinido são identificados quais dados de cada publicação devem ser armazenados e a ferramenta foi elaborada de forma a permitir o armazenamento de, exatamente, esses dados. Um procedimento diferente exigiria uma interface que permitisse o armazenamento de outros dados, o que, na versão inicial da ferramenta, não é possível.

Após definido o protocolo, o mesmo deve ser testado antes de ser executado. De um teste de protocolo (TesteProtocolo) deseja-se saber além do protocolo a ser testado, a data de início, a data do fim do teste, as fontes utilizadas (Fonte), se foi um teste apenas da expressão de busca, se os artigos de controle foram retornados, se o protocolo foi aprovado ou reprovado e uma descrição geral dos resultados dos testes. Cada protocolo poderá ser testado uma única vez, pois caso seja reprovado, uma nova versão do protocolo (um novo protocolo) deve ser definido e testado. Se o protocolo for aprovado, ele estará apto para a execução, não havendo necessidade de realizar outros testes.

Para executar um estudo (Execucao) é utilizado o protocolo que foi previamente testado e aprovado e devem ser informadas as datas de início e fim da execução do estudo, as fontes consideradas (Fonte) e um resumo do resultado da execução. Vale ressaltar que é

possível que um estudo tenha mais de uma execução. Por exemplo, três pesquisadores podem executar o estudo, cada um para uma fonte distinta.

Durante o teste de um protocolo ou a execução de um estudo, o pesquisador pode identificar as publicações selecionadas (Publicacao). Para cada publicação é feita uma análise (AnalisePublicacao, AnalisePublicacaoExecucao, AnalisePublicacaoTesteProtocolo), onde são informados a execução ou teste onde a análise é feita, quais critérios de seleção definidos previamente a publicação atende ou não (AnalisePublicacaoCriterioSelecao). Para as publicações que atendem a todos os critérios necessários, são identificados os achados (Achado) extraídos da publicação. Conforme descrito na Seção 3.2.1, estudos e protocolos sofrem mudanças de estados. O histórico das mudanças de estado é registrado (HistoricoEstudo e HistoricoProtocolo). Diagramas de estados descrevendo em detalhes as mudanças de estados de estudos e protocolos encontram-se no Documento Especificação de Requisitos de RevSis.

#### <span id="page-30-0"></span>**3.3 Projeto**

Na fase de Projeto, é definida uma solução do problema identificado e modelado na fase de análise. Para isso são incorporados aspectos tecnológicos que serão utilizados para a implementação da ferramenta. Esses aspectos envolvem: linguagem de programação e *frameworks* utilizados, características e padrões de interface com o usuário, arquitetura de software e de hardware e forma de persistência de dados.

A seguir, são apresentadas simplificadamente as decisões de projeto da ferramenta *RevSis*. A descrição completa do projeto do sistema encontra-se no Documento de Projeto de Sistema de RevSis.

#### **3.3.1 Arquitetura de Software**

<span id="page-30-1"></span>A arquitetura de software da ferramenta *RevSis* baseia-se na no modelo de camadas. Como a ferramenta não foi dividida em subsistemas, foi definida somente uma partição.

Essa partição está organizada em três camadas, a saber: camada de Interface com o Usuário (ciu), que trata de aspectos relacionados às interfaces gráficas com os usuários; Lógica de Negócio (cln), onde é implementada a lógica de negócio; e Gerência de Dados (cgd), responsável pela persistência de objetos. A camada de Lógica de Negócio, por sua vez, é

subdividida em dois componentes: Componente de Domínio do Problema (cdp) e Componente de Gerência de Tarefas (cgt).

A seguir, é apresentado na Figura 3.3, a arquitetura de software da ferramenta RevSis.

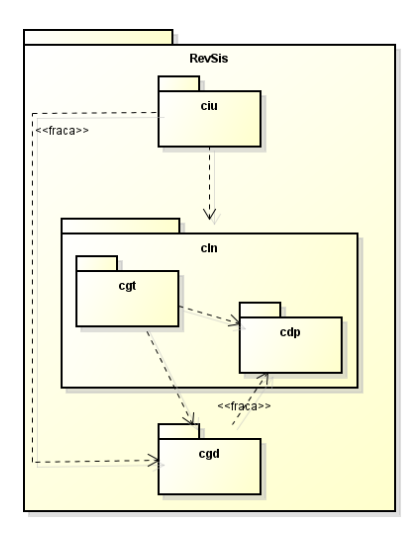

Figura 3.3 – Arquitetura de Software do sistema *RevSis*

Vale ressaltar que a dependência entre o Componente de Interface com o Usuário (ciu) e o Componente de Gerência de Dados (cgd) indica que a arquitetura utiliza uma implementação em camadas abertas. Essa dependência é fraca, pois indica apenas leitura de dados, em especial, para montagem de interfaces.

#### **3.3.2 Camada de Lógica do Negócio**

<span id="page-31-0"></span>Para organizar a camada de lógica de negócio da ferramenta RevSis, foi escolhido o padrão Camada de Serviço. Sendo assim, essa camada é dividida em dois componentes: Componente de Domínio do Problema (cdp) e Componente de Gerência de Tarefas (cgt), como apresentado na Figura 3.3. Esse padrão utiliza um componente para tratar a lógica de aplicação (o cgt), o qual recebe as requisições da interface, e um componente para tratar os conceitos do domínio do problema, advindos do modelo conceitual estrutural elaborado na fase de análise (o cdp). A seguir, o projeto desses dois componentes é apresentado.

#### **3.3.2.1 Componente Domínio do Problema**

<span id="page-32-0"></span>A Figura 3.4 apresenta o diagrama de classes do cdp da ferramenta RevSis. Pode-se observar que os tipos específicos de domínio identificados na etapa de análise passaram a ser representados como classes no modelo de classes de projeto, as navegabilidades entre as classes foram identificadas e as classes associativas se transformaram em classes regulares.

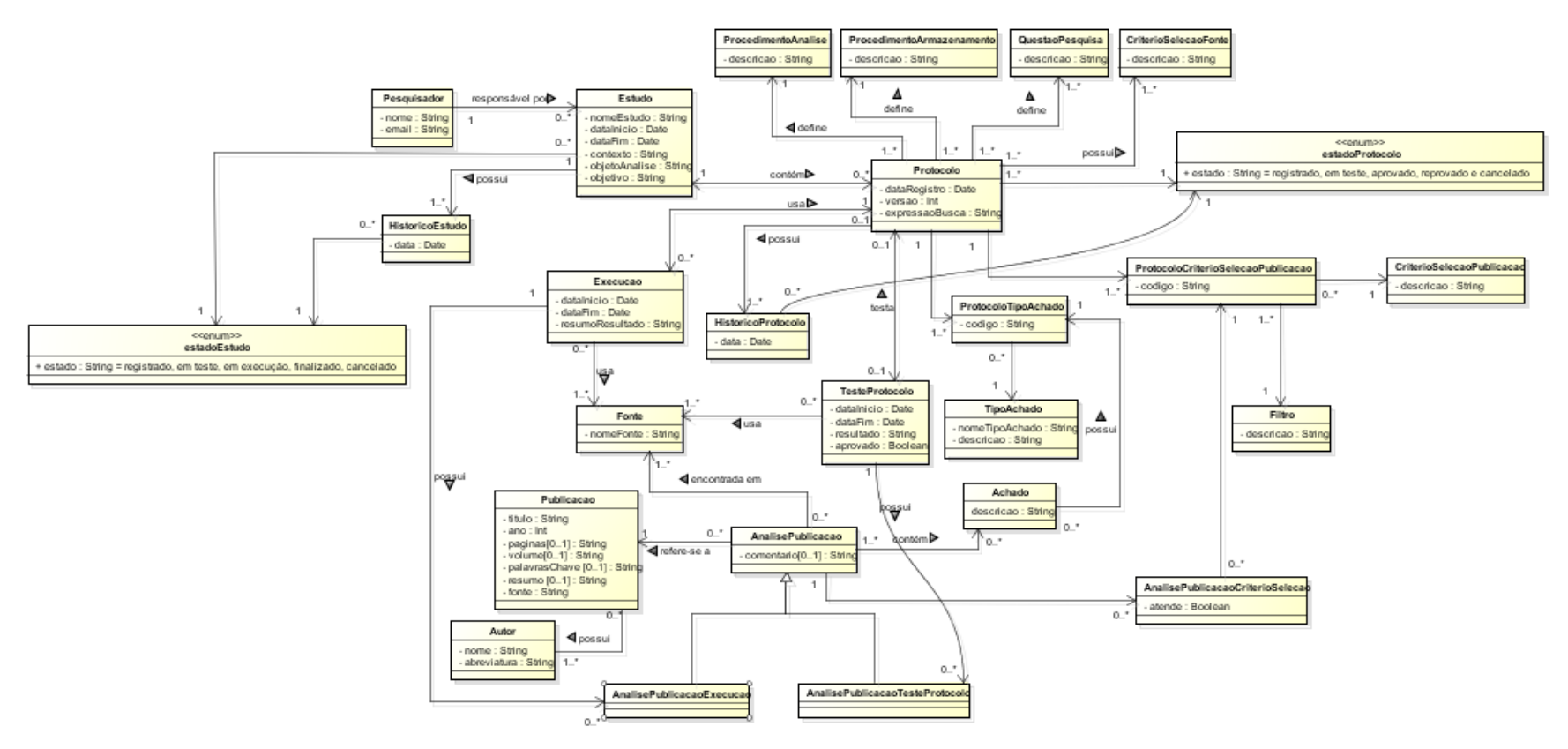

Figura 3.4 – Diagrama de classes do cdp do sistema *RevSis*

#### **3.3.2.2 Componente de Gerência de Tarefas**

<span id="page-34-0"></span>No projeto do CGT da ferramenta, optou-se por estabelecer uma classe de aplicação para cada caso de uso proposto. A Tabela 3.1 sumariza as relações existentes entre as classes do CGT e os casos de uso por elas tratados.

| <b>Classe</b>                       | Casos de Uso                                |  |  |
|-------------------------------------|---------------------------------------------|--|--|
| QuestaoPesquisaController           | Cadastrar Questão de Pesquisa               |  |  |
| CriterioSelecaoFonteController      | Cadastrar Critérios de Seleção de Fonte     |  |  |
| CriterioSelecaoPublicacaoController | Cadastrar Critério de Seleção de Publicação |  |  |
| TipoAchadoController                | Cadastrar Questão de Pesquisa               |  |  |

Tabela 3.1 – Classes do CGT e Casos de Uso.

Uma vez que o projeto do CGT está fortemente relacionado ao projeto da Interface com o Usuário, um único diagrama foi elaborado, o qual é mostrado na Figura 3.5.

#### **3.3.3 Camada de Interface com o Usuário**

<span id="page-34-1"></span>Para organizar a camada de interface com o usuário, buscou-se adotar para todo sistema o padrão Modelo-Visão-Controlador (MVC), desenvolvendo classes de visão e classes que se comportam como controladoras de interação. Como exceção a esse padrão, a camada de interface com o usuário referente ao caso de uso *Registrar Protocolo* apresenta um padrão híbrido, ou seja, a classe de visão também apresenta um comportamento de controle de interação. Por apresentar um comportamento diferente ao desenvolvido no sistema, a camada de interface com o usuário do caso de uso *Registrar Protocolo* é evidenciado na Figura 3.5.

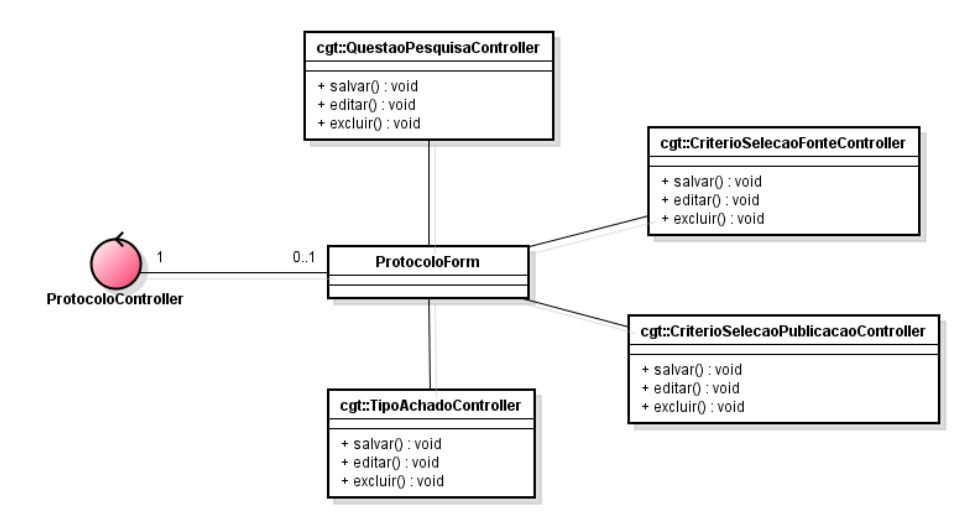

Figura 3.5 - Diagrama de Classes do CIU do caso de uso *Registrar Protocolo*

A classe *ProtocoloController* destacada em vermelho na Figura 3.5 com o estereótipo de classe controladora (<<control>>) da UML atua como classe controladora de interação e portanto, atua como uma fachada, recebendo requisições da inteface com o usuário e direciona para os objetos capazes de tratá-las. As classes *QuestaoPesquisaController, CriterioSelecaoFonteController, CriterioSelecaoPublicacaoController* e *TipoAchadoController,* apesar da nomenclatura, obrigatória para o *framework* vRaptor, atuam como classes controladoras de casos de uso, ou seja, elas centralizam as interações de casos de uso específicos e por isso, não são consideradas controladores no sentido usado no padrão MVC.

A classe *ProtocoloForm* exerce, neste caso, a função de controle de interação para realizar as funcionalidades de cadastro e a função de classe de visão, fazendo a requisição ao controlador do protocolo.

Vale ressaltar também, que foi adotado o padrão decorador para a interface com o usuário da ferramenta.

O padrão Decorador *(Decorator)* anexa responsabilidades adicionais a um objeto dinamicamente, permitindo estender sua funcionalidade (GAMA *et al.*, 1995 *apud* FALBO, 2010).

No contexto da ferramenta, o *framework* SiteMesh<sup>7</sup> funciona segundo o padrão de projeto Decorador, se posicionando como filtro entre uma requisição do cliente e o servidor Web. A função desse *framework* é automatizar a tarefa de manter uma aplicação Web com a

l

 $<sup>7</sup>$  Disponível em[: http://www.sitemesh.org](http://www.sitemesh.org/)</sup>

mesma aparência, ou seja, cabeçalho, rodapé, barra de navegação, esquema de cores e demais elementos gráficos de *layout* integrados num mesmo projeto de apresentação.

#### **3.3.4 Camada de Gerência de Dados**

<span id="page-36-0"></span>A persistência dos objetos em RevSis é realizada em um banco de dados relacional. A infraestrutura de persistência utiliza JPA com o *framework* de persistência Hibernate, juntamente com o Sistema de Gerência de Banco de Dados MySql v5.5<sup>8</sup> e adota o Padrão DAO. A Figura 3.6 apresenta as principais classes do utilitário de Persistência.

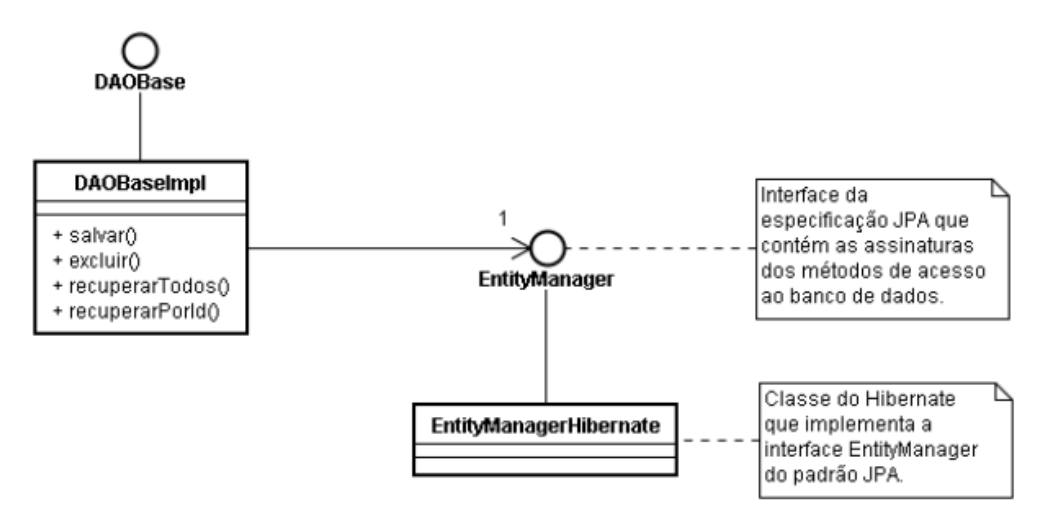

Figura 3.6 – Infraestrutura de persistência do sistema *RevSis.*

Dessa forma, para cada classe de domínio do problema a ser persistida, foram criadas uma classe (\*)DAOImpl e uma interface (\*)DAO correspondente. A primeira herda de DAOBaseImpl, uma classe genérica que possui as funcionalidades básicas de acesso ao mecanismo de persistência e deve implementar a interface DAO associada. Já a interface DAO da classe a ser persistida deve herdar da interface genérica DAOBase. Seguindo essa abordagem, cada classe a ser persistida tem uma correspondente classe de persistência, responsável pela interação com o banco de dados relacional, e implementa uma interface correspondente, como mostra a Figura 3.7 que apresenta o esboço dessa abordagem para as classes do caso de uso *Registrar Protocolo*.

Todas as classes de domínio do problema de RevSis seguem esse mesmo padrão para persistência.

l

<sup>&</sup>lt;sup>8</sup> Disponível em[: http://www.mysql.com/](http://www.mysql.com/)

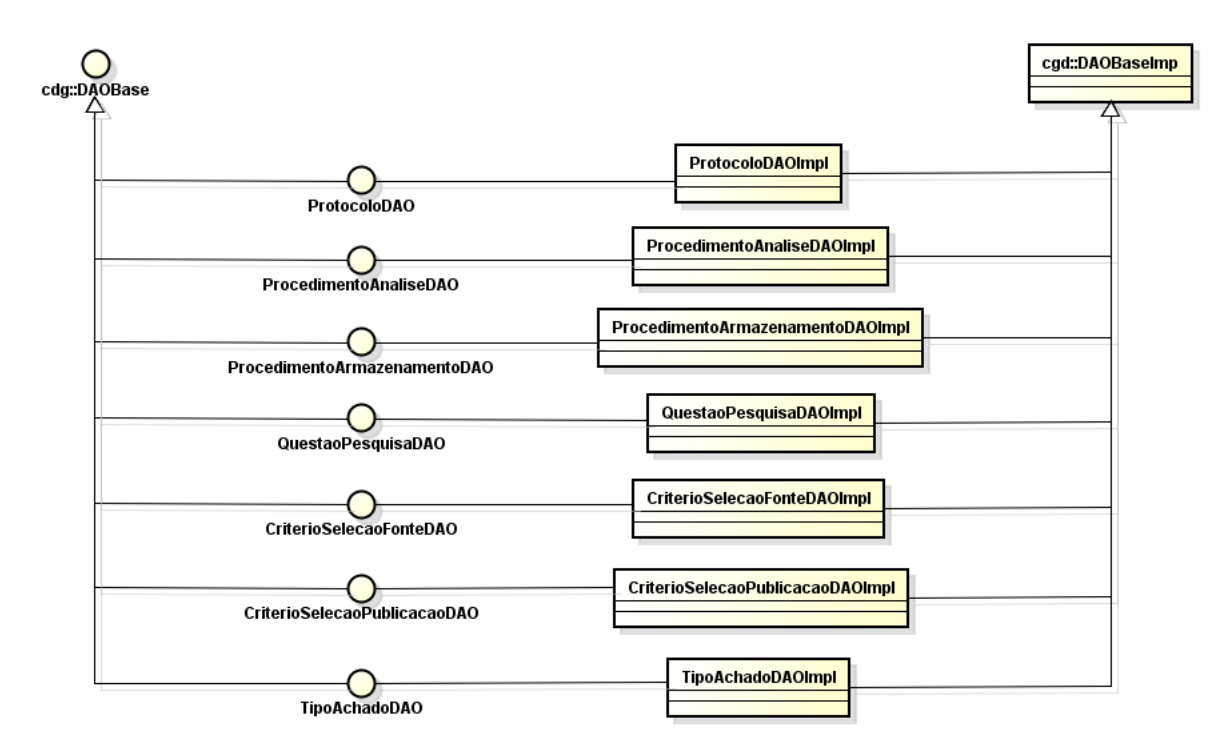

Figura 3.7 – CGD das classes do caso de uso Registrar Protocolo do sistema *RevSis.*

#### <span id="page-37-0"></span>**3.4 A Ferramenta RevSis**

Nesta seção são apresentadas algumas telas da ferramenta RevSis. Resumidamente, RevSis é composta por um conjunto de funcionalidades que permitem a condução de estudos baseados em revisão sistemática da literatura segundo o precesso definido em (MONTONI, 2007), que inclui a definição do protocolo de pesquisa, a execução da pesquisa e o registro dos resultados obtidos durante a execução.

Como discutido nas seções anteriores, a ferramenta, em sua versão inicial, foi estruturada e desenvolvida em uma única porção que contempla funcionalidades que apoiam todo o processo de revisão sistemática, ou seja, não há subsistemas. Essa decisão foi adotada considerando a pequena quantidade de cadastros simples necessários para a condução da revisão. Esses cadastros, por serem simples e intuitivos ao pesquisador, não serão detalhados nesta seção.

A seguir são apresentadas as principais telas de RevSis, as quais permitem o registro de um estudo, o registro do protocolo de pesquisa para o estudo, o teste do protocolo e a execução do estudo propriamente dita. Elas dão uma ideia geral de como é a ferramenta e

como ela funciona. Cabe ressaltar que as telas apresentadas nesta seção não correspondem a todas as telas de RevSis. Como dito no parágrafo anterior, as telas de cadastro foram omitidas e, além disso, apenas o fluxo normal das funcionalidades (casos de uso) é apresentado. Fluxos variantes e de exceção foram omitidos, pois apenas seriam variações das telas apresentadas.

Para realizar um estudo baseado em revisão sistemática na ferramenta RevSis, deve-se, primeiramente, registrar um estudo. Para isso, o pesquisador deve informar um nome para identificar o estudo, a data de início, o pesquisador responsável, o contexto no qual o estudo será realizado, o objeto de análise e o objetivo. Vale ressaltar que a data final do estudo deve ser informada apenas quando o estudo for finalizado. O registro de um estudo é realizado na tela apresentada na Figura 3.8.

#### **RevSis**

Início Estudo » Publicação » Fonte Autor

[ BR | US ] Bem-vindo, Rafael Lorenzoni Benz (sair)

#### **Estudo**

|                           | Nome do Estudo Fatores relacionados à Medição de Software que influenciam no Controle Estatístico de Processos                                                                                                    |
|---------------------------|----------------------------------------------------------------------------------------------------|
|                           | Nome do Responsável Rafael Lorenzoni Benz                                                                                                    |
| Data de Início 01/01/2012 |                                                                                                    |
|                           | Contexto O controle estatístico de processos contém diversas ferramentas de apoio à análise do<br>comportamento de processos que são utilizadas para alcançar a estabilidade dos processos<br>e buscar sua melhoria contínua através da redução dos limites de variação. Sua utilização<br>no domínio da manufatura é ampla, porém, a aplicação a processos de software ainda é<br>recente.<br>O crescente interesse das organizações em elevar o grau de maturidade de seus processos<br>e alcançar os níveis mais elevados de modelos de maturidade como MR MPS (SOFTEX, 2009) e<br>CMMI (CHRISSIS et al., 2006) tem levado as organizações de software à utilização do<br>controle estatístico na análise de desempenho de seus processos.<br>Apesar do crescente número de estudos publicados no contexto da aplicação das técnicas do<br>controle estatístico de processos a processos de software, há muito poucos reqistros que<br>fornecam orientações práticas satisfatórias para a implementação do controle estatístico<br>de processos, pois uma parte considerável dos estudos egistrados foca em evidenciar a<br>possibilidade e as vantagens da aplicação do controle estatístico de processos a<br>processos de software ou propor abordagens utilizadas em rocessos de software baseadas<br>nos princípios do controle estatístico.<br>Uma vez que ainda não há um conjunto formal, consolidado e detalhado, de diretrizes para<br>a realização do controle estatístico de processos em processos de software, as<br>organizações que realizam sua implementação têm encontrado dificuldades.<br>Dentre as dificuldades que as organizações de software enfrentam para realizar o controle v<br>estatístico de processos, a não adequação de suas bases de medidas à aplicação das |
|                           | Objeto de Análise Devem ser analisadas publicações de estudos relacionados ao controle estatístico de<br>processos que relatem problemas ou características relacionados à medição ou às medidas,<br>que influenciam na realização do controle estatístico de processos, bem como publicações<br>que descrevam estudos ou experiências de aplicação do controle estatístico de processos<br>(nessas, os problemas ou características devem ser identificados durante a análise do<br>conteúdo da publicação).<br>A não limitação a publicações que relatem, explicitamente, os problemas ou características<br>relacionados à medição ou às medidas que influenciam na realização do controle estatístico<br>de processos se deu, pois, conforme mencionado anteriormente, apesar do crescente número de<br>publicações considerando a aplicação de controle estatístico a processos de software, o<br>foco dessas publicações ainda é limitado a evidenciar a possibilidade e as vantagens<br>da aplicação do controle estatístico de processos a processos de software ou a propor<br>abordagens utilizadas em processos de software baseadas nos princípios do controle<br>estatístico.<br>Sendo assim, considerar apenas as publicações que relatem explicitamente os problemas ou<br>características relacionadas à medição ou às medidas que influenciam na realização do<br>controle estatístico de processos poderia significar uma redução considerável de<br>publicações analisadas.                                                                                                    |
|                           | Objetivo Analisar os registros da literatura no contexto do controle estatístico de processos, com<br>o propósito de identificar e analisar:<br>(i) problemas relacionados ao processo de medição ou às medidas que impactam na<br>implementação do controle estatístico de processos; e,<br>(ii) características relacionadas ao processo de medição ou às medidas que contribuem na<br>implementação do controle estatístico de processos, do ponto de vista dos implementadores<br>do controle estatístico de processos, no contexto industrial e acadêmico.<br>Com base nos itens (i) e (ii), um conjunto de requisitos necessários para que uma<br>medida (ou conjunto de medidas) seja utilizada no controle estatístico de processos de<br>software deve ser definido.                                                                                                    |
|                           | salvar                                                                                                    |
|                           |                                                                                                    |
|                           | @ 2012 Rafael Lorenzoni Benz                                                                                                    |

Figura 3.8 – Tela de registro de um estudo.

Após registrar o estudo, o pesquisador deve registrar o protocolo de pesquisa que será utilizado no estudo. Para registrar um protocolo, o pesquisador utiliza a tela apresentada na Figura 3.9. O pesquisador deve informar: a data do registro do protocolo, a *string* de busca das publicações, as questões de pesquisa, os tipos de achados, os critérios de seleção das fontes, os critérios de seleção das publicações, os artigos de controle e os procedimentos de armazenamento e análise dos dados.

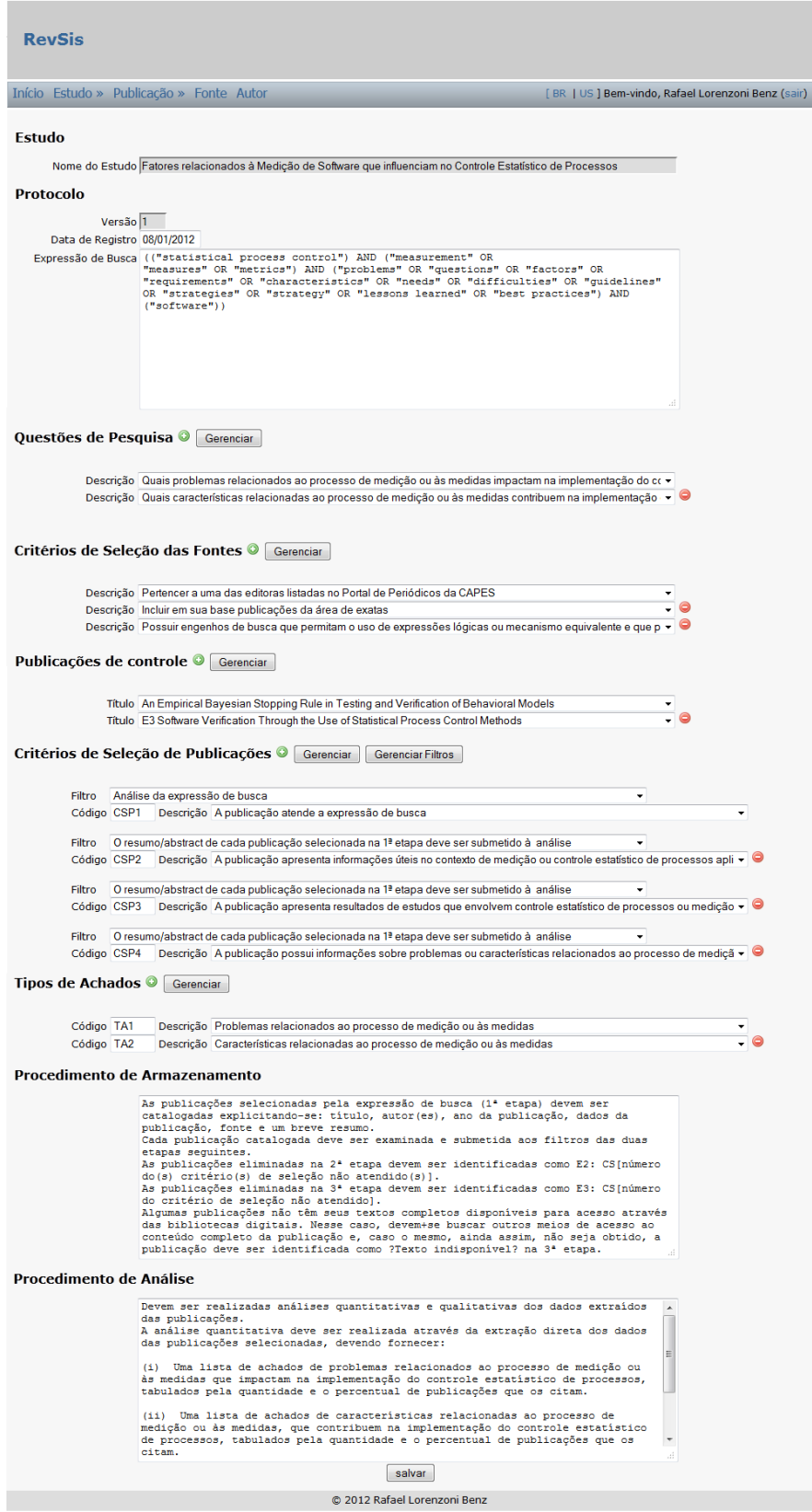

Figura 3.9 – Tela de registro de um protocolo.

Clicando no botão "Gerenciar" da tela da Figura 3.9, o pesquisador pode criar, editar ou excluir informações (questões de pesquisa, tipos de achados, critérios de seleção das fontes, critérios de seleção das publicações e artigos de controle das publicações). Como exemplo, na Figura 3.10 é apresentada a tela de cadastro de critérios de seleção que é acessada pela tela de registro de protocolo.

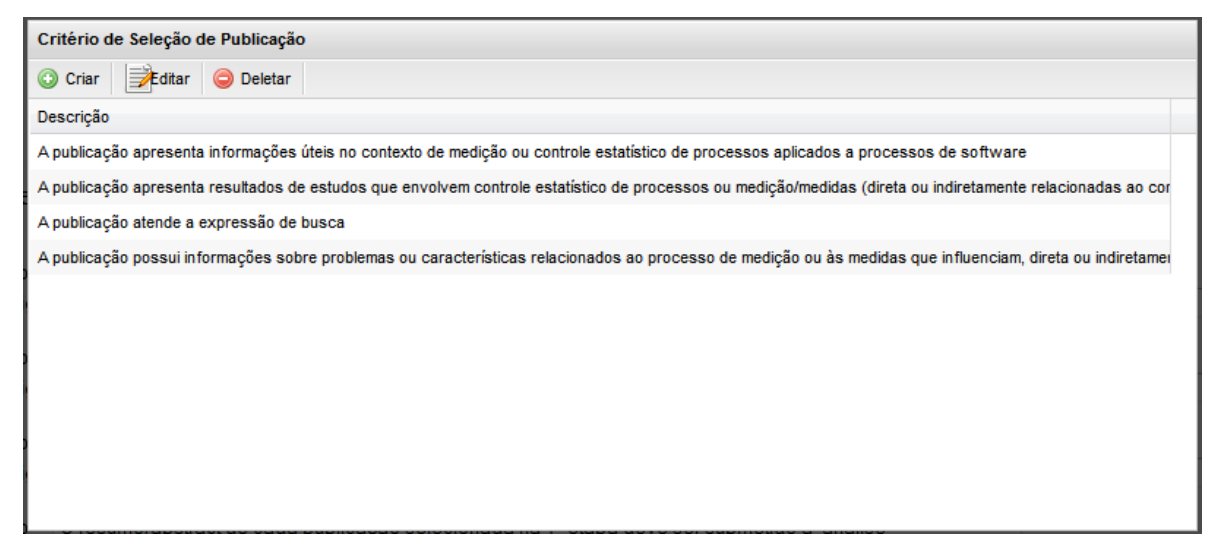

Figura 3.10 – Tela de cadastro de critérios de seleção de publicações.

Após ser registrado, o protocolo torna-se apto para ser testado. Como dito anteriormente, o teste do protocolo consiste em sua execução para um número limitado de fontes, a fim de identificar se ele é viável e se os resultados obtidos com sua execução são satisfatórios. Para registrar um teste de um protocolo, o pesquisador utiliza a tela apresentada na Figura 3.11. Nela ele deve informar se o teste de protocolo é um teste somente da expressão de busca ou um se é teste completo e as fontes que serão utilizadas no teste. Em seguida o pesquisador segue as orientações do protocolo para selecionar as publicações e registra a análise das publicações selecionadas (tela da Figura 3.12 que será descrita adiante). Concluída a análise das publicações, o pesquisador informa o resultado do teste, indicando se o protocolo foi aprovado ou não.

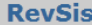

#### Início Estudo » Publicação » Fonte Autor

[BR | US <mark>] Bem-vindo, Rafael Lorenzoni Benz (</mark>sair)

#### **Estudo**

Nome do Estudo Fatores relacionados à Medição de Software que influenciam no Controle Estatístico de Processos

#### **Protocolo**

Versão $\boxed{1}$ Data de Registro 08/01/2012

#### **Teste do Protocolo**

Data de Início 29/02/2012 Data de Fim 29/02/2012

Fontes <sup>O</sup> Gerenciar

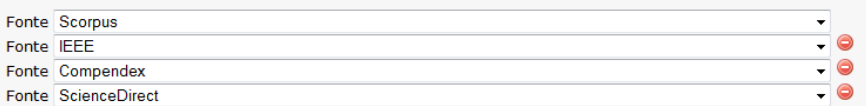

#### Análise das Publicações

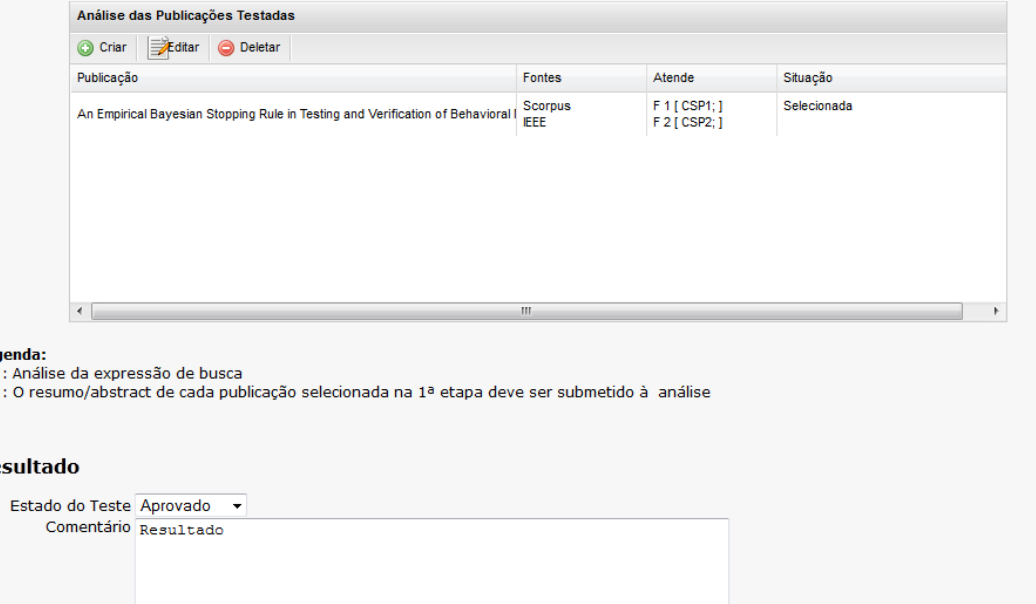

 $\begin{array}{c}\n \text{Leg} \\
\text{F 1} \\
\text{F 2}\n \end{array}$ 

#### **Res**

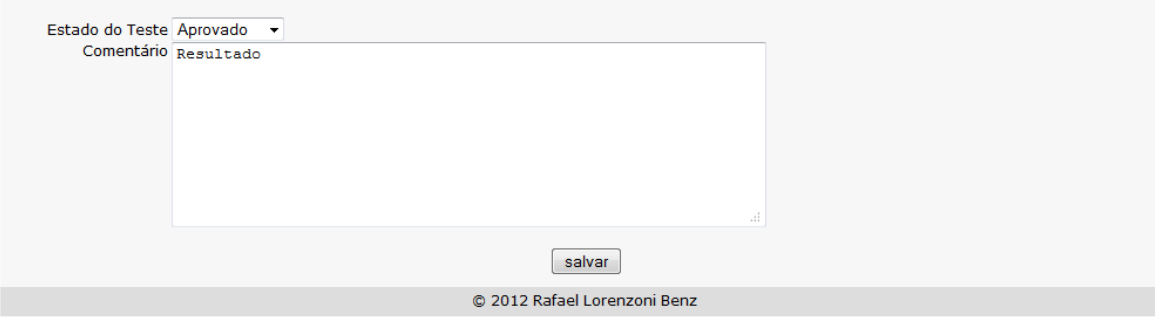

Figura 3.11 – Tela de registro de um teste de protocolo de pesquisa.

A análise das publicações ocorre tanto no contexto da execução de um teste do protocolo quanto na execução do estudo propriamente dito, após seu protocolo ter sido aprovado. O registro da análise de publicações é realizado na tela apresentada na Figura 3.12. Para cada publicação selecionada durante a execução do protocolo de pesquisa, o pesquisador deve informar a(s) fonte(s) onde ela foi encontrada (considerando as fontes selecionadas para a execução do teste do protocolo ou do estudo), os critérios de seleção atendidos e não atendidos pela publicação e um breve comentário sobre a análise da publicação.

Caso a publicação analisada tenha atendido ao menos um critério de seleção de cada filtro, o pesquisador deve adicionar os achados ao qual a publicação pertence.

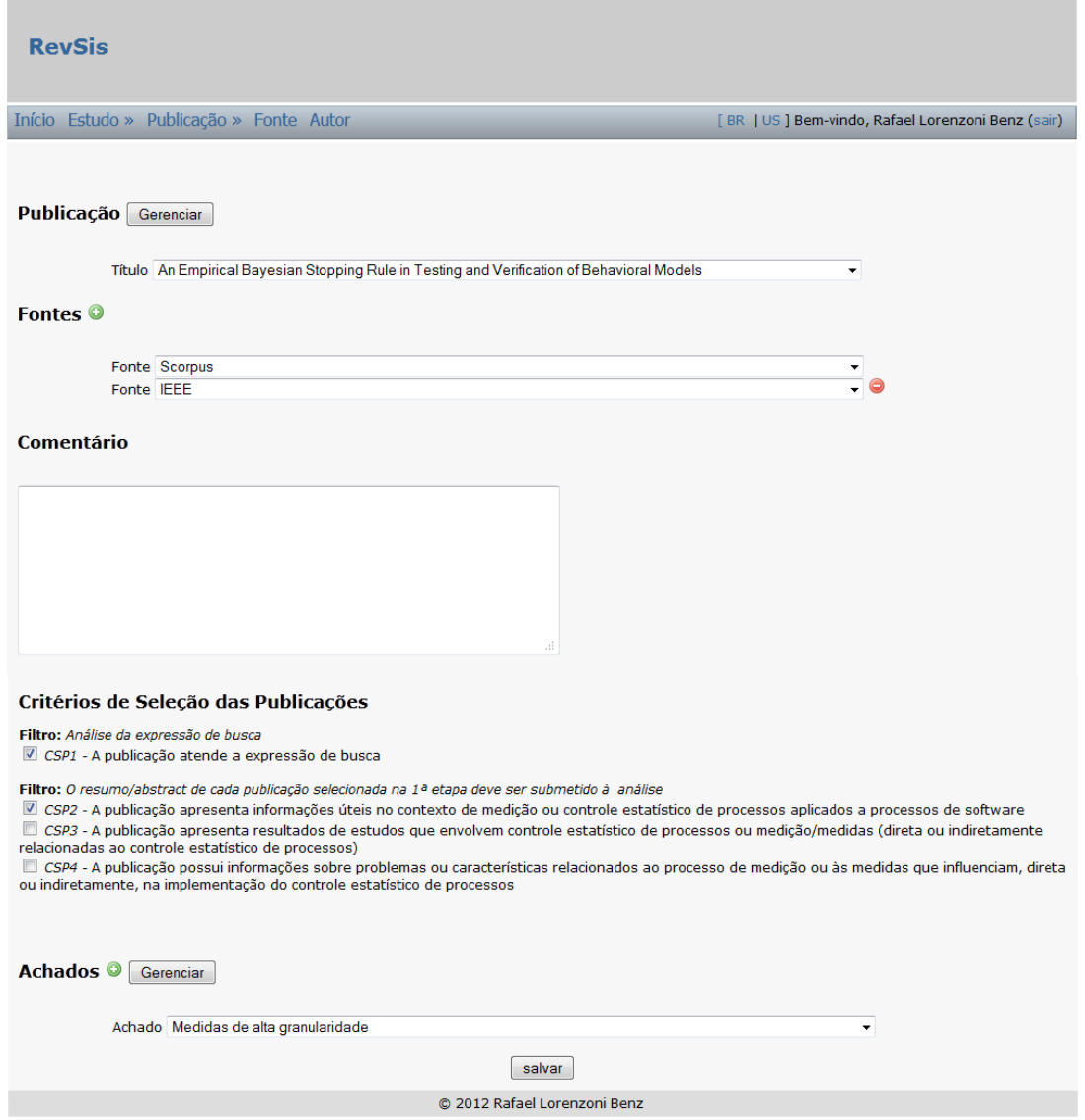

Figura 3.12– Tela de registro de uma análise de publicação.

Uma vez que um protocolo tenha sido aprovado, o estudo pode ser conduzido. O registro da execução do estudo é feito na tela mostrada na Figura 3.13, devendo ser informadas a data de início da execução e a análise das publicações (como descrito anteriormente para a Figura 3.12). Quando o estudo é finalizado, a data de fim da execução do estudo deve ser informada.

| <b>RevSis</b>                                                                                                    |                              |               |             |                                                    |  |  |
|----------------------------------------------------------------------------------------------------|------------------------------|---------------|-------------|----------------------------------------------------|--|--|
| Início Estudo » Publicação » Fonte Autor                                                                                        |                              |               |             | [BR   US ] Bem-vindo, Rafael Lorenzoni Benz (sair) |  |  |
| <b>Estudo</b><br>Nome do Estudo Fatores relacionados à Medição de Software que influenciam no Controle Estatístico de Processos |                              |               |             |                                                    |  |  |
| <b>Protocolo</b>                                                                                                    |                              |               |             |                                                    |  |  |
| Versão 1<br>Data de Registro 08/01/2012                                                                                         |                              |               |             |                                                    |  |  |
| Execução do Protocolo                                                                                                    |                              |               |             |                                                    |  |  |
| Data de Início 01/03/2012<br>Data de Fim 04/03/2012                                                                             |                              |               |             |                                                    |  |  |
| Fontes   Gerenciar                                                                                                    |                              |               |             |                                                    |  |  |
| Fonte Scorpus                                                                                                    |                              |               |             |                                                    |  |  |
| Fonte Compendex                                                                                                    | Fonte IEEE                   |               |             |                                                    |  |  |
| Fonte ScienceDirect                                                                                                    |                              |               |             |                                                    |  |  |
| Análise das Publicações                                                                                                    |                              |               |             |                                                    |  |  |
| Análise das Publicações Testadas<br>C Criar Editar O Deletar                                                                    |                              |               |             |                                                    |  |  |
| Publicação                                                                                                    | Situação<br>Fontes<br>Atende |               |             |                                                    |  |  |
| An Empirical Bayesian Stopping Rule in Testing and Verification of Behavioral I                                                 | Scorpus                      | F 1 [ CSP1; ] | Selecionada |                                                    |  |  |
|                                                                                                    | <b>IEEE</b>                  | F 2 [ CSP2; ] |             |                                                    |  |  |
|                                                                                                    |                              |               |             |                                                    |  |  |
|                                                                                                    |                              |               |             |                                                    |  |  |
|                                                                                                    |                              |               |             |                                                    |  |  |
| $\blacktriangleleft$                                                                                                    | Ш                            |               |             |                                                    |  |  |
|                                                                                                    |                              |               |             |                                                    |  |  |
| Legenda:<br>F 1 : Análise da expressão de busca                                                                                 |                              |               |             |                                                    |  |  |
| F 2 : O resumo/abstract de cada publicação selecionada na 1ª etapa deve ser submetido à análise                                 |                              |               |             |                                                    |  |  |
| <b>Resultado</b>                                                                                                    |                              |               |             |                                                    |  |  |
|                                                                                                    |                              |               |             |                                                    |  |  |
|                                                                                                    |                              |               |             |                                                    |  |  |
|                                                                                                    |                              |               |             |                                                    |  |  |
|                                                                                                    |                              |               |             |                                                    |  |  |
|                                                                                                    |                              |               |             |                                                    |  |  |
|                                                                                                    | salvar                       |               | ú.          |                                                    |  |  |
|                                                                                                    | @ 2012 Rafael Lorenzoni Benz |               |             |                                                    |  |  |

Figura 3.13 – Tela de registro da execução do estudo.

O pesquisador pode solicitar a emissão de relatório contendo os dados e resultados do estudo do estudo (nome, objeto de estudo, contexto, objetivo, datas de início e fim, protocolo adotado, publicações analisadas e achados). Exemplo desse relatório é apresentado na Figura 3.14.

Vale ressaltar que, devido ao tamanho do relatório, a Figura 3.14 ficou restringida ao estudo e a alguns dados do protocolo.

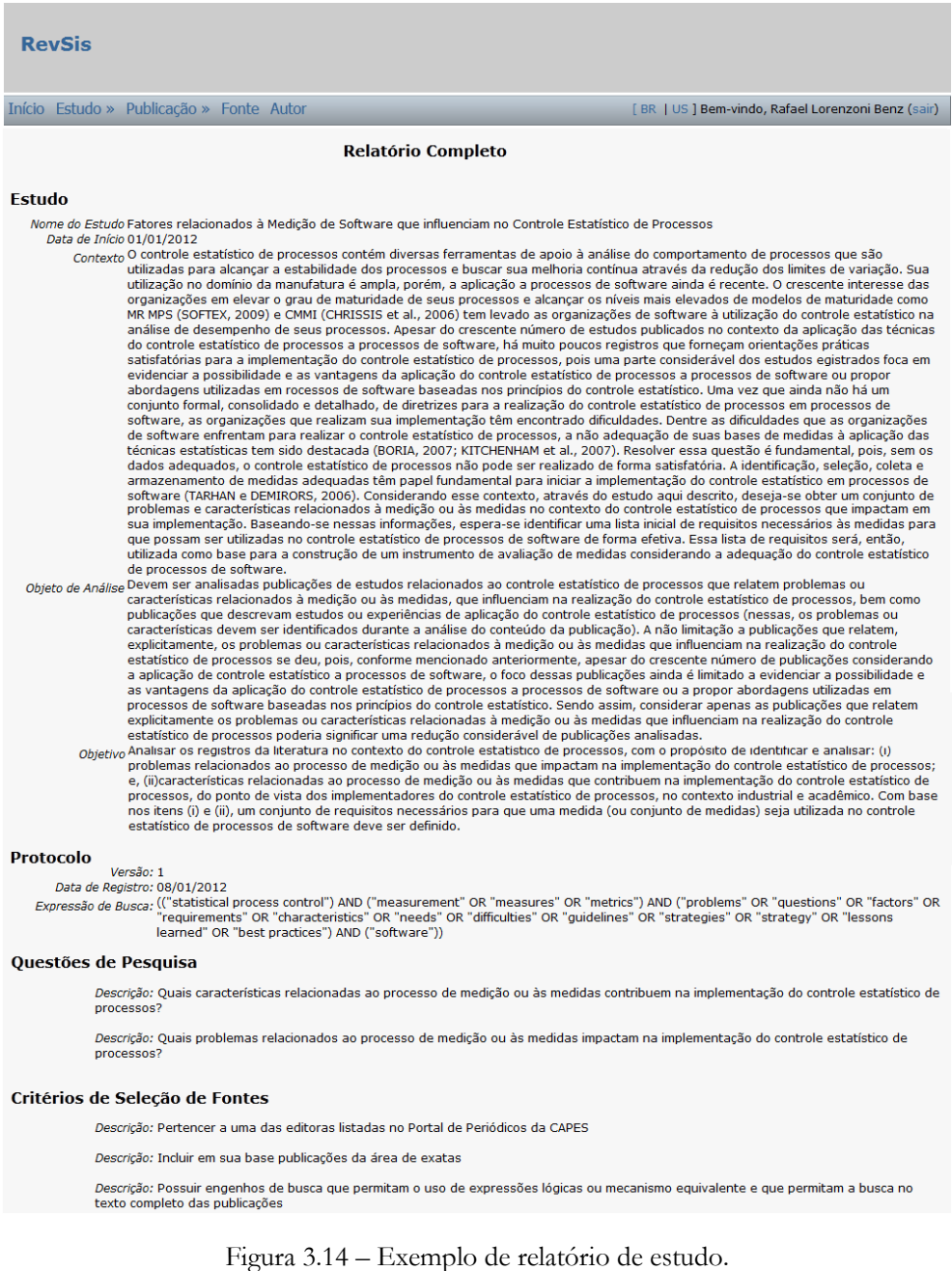

## **Capítulo 4 Considerações Finais**

#### <span id="page-46-2"></span><span id="page-46-1"></span><span id="page-46-0"></span>**4.1 Conclusões**

Conforme discutido neste trabalho, para reduzir o viés de uma pesquisa, a menos que o pesquisador adote uma revisão de literatura completa, o que, normalmente, é impraticável, deve ser realizada uma revisão sistemática da literatura (KITCHENHAM, 2004). Além de reduzir o viés, revisões sistemáticas proveem mecanismos que ajudam a filtrar e sintetizar uma grande quantidade de estudos, guiando à obtenção dos resultados desejados pelo pesquisador.

Nesse contexto, este projeto teve como objetivo desenvolver uma ferramenta para apoiar a condução de estudos baseados em revisão sistemática da literatura. O processo de revisão contemplado pela ferramenta foi definido em (MONTONI, 2007) e tem por objetivo principal garantir a integridade dos estudos adotando somente os conceitos básicos da revisão sistemática ao invés de adotar todos os seus conceitos e seu rigor.

Algumas ferramentas de apoio à revisão sistemática já foram desenvolvidas, porém ainda há necessidades não atendidas, pois, como discutido no Capítulo 2, algumas dessas ferramentas apresentam uma interface limitada e/ou não são acessíveis via web, limitando os pesquisadores a acessar seus estudos somente a partir de computadores que possuam o software. Dessa forma, uma preocupação presente durante o desenvolvimento da ferramenta RevSis foi a necessidade de que a interface favorecesse a execução das atividades a serem realizadas pelo pesquisador e que a ferramenta pudesse ser acessada via web. Para isso, buscouse definir uma interface consistente com o processo de condução de estudos baseados em revisão sistemática da literatura apoiado. Infelizmente, devido a limitações de tempo, algumas decisões relacionadas à interface não puderam ser completamente implementadas no contexto deste trabalho, mas poder ser realizadas após seu término, conforme consta na seção de trabalhos futuros deste capítulo.

No início deste trabalho foram identificados os objetivos que deveriam ser alcançados, os quais foram descritos no Capítulo 1. Na Tabela 4.1 é apresentada a situação de cada um deles no momento de conclusão desta monografia:

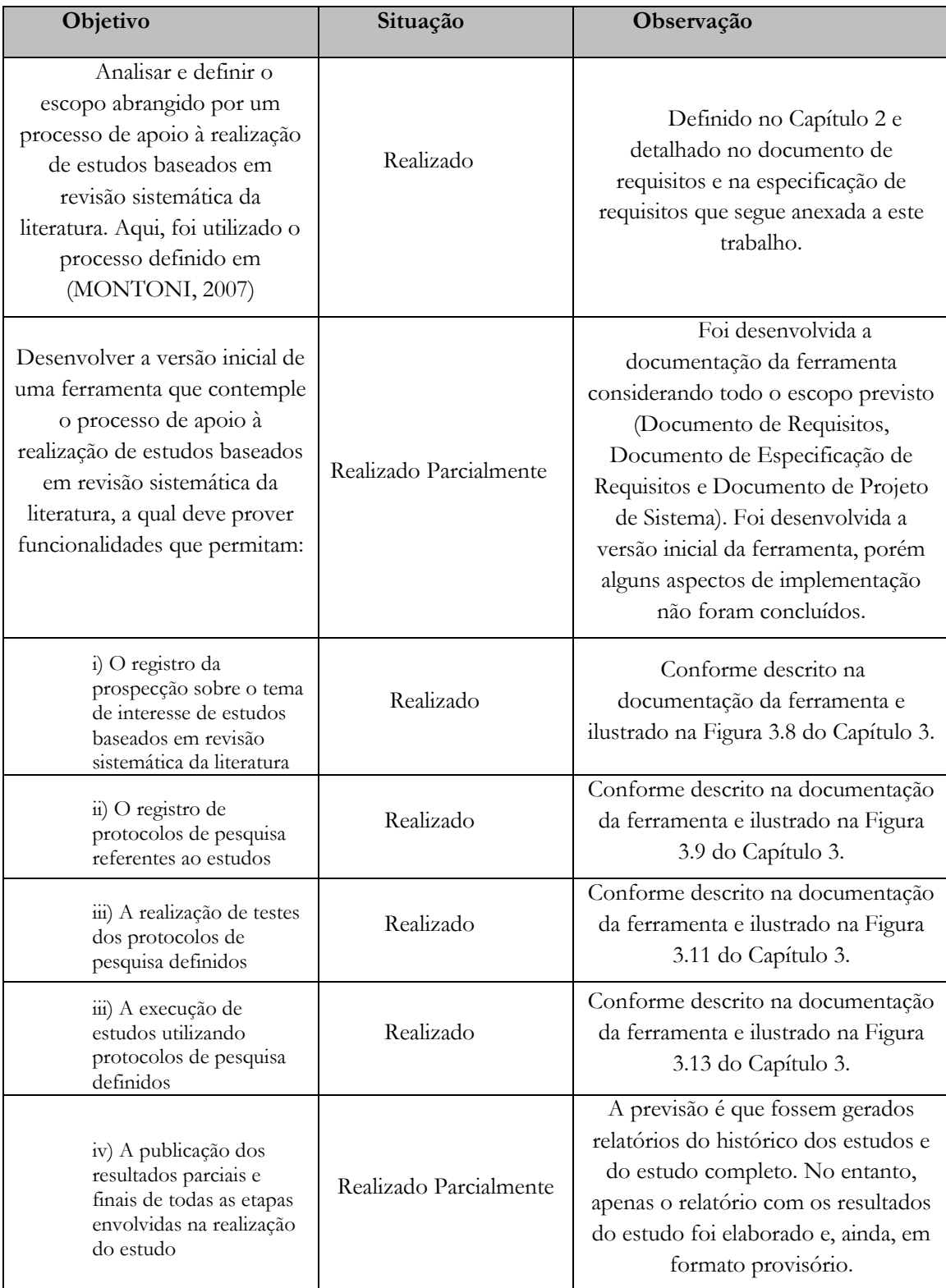

Tabela 4.1 – Objetivos e sua situação na conclusão da monografia.

Em relação à experiência adquirida durante este trabalho, destaca-se a aquisição de conhecimento relacionado à revisão sistemática da literatura, que é necessária para realizar e garantir a integridade de estudos em todas as áreas científicas.

Além disso, este trabalho possibilitou o aprendizado adicional ao adquirido via atividades regulares da graduação, já que permitiu o estudo de novas tecnologias, como a biblioteca *jQuery UI*, para interface Web, o *framework Hibernate*, para persistência de dados e *vRaptor*, para injeção de dependência, o banco de dados relacional *MySQL* e a linguagem de programação Java, uma vez que foi adotado o paradigma orientado a objetos.

Não só limitado às tecnologias, o aprendizado se estendeu aos padrões de desenvolvimento e de projeto. Para a arquitetura de software foi adotado o padrão camada de serviço, para facilitar a manutenção da ferramenta. Para organizar a camada de interface com o usuário, foi adotado o padrão Modelo-Visão-Controlador (MVC) auxiliado pelo *framework vRaptor*, além disso, foi adotado o padrão decorador (*Decorator*) auxiliado pelo *framework SiteMesh* para a interface com o usuário da ferramenta.

Além desses aprendizados, muitos temas estudados ao longo do curso de Ciência da Computação foram colocados em prática durante o desenvolvimento deste trabalho como, por exemplo, especificação de requisitos, análise, projeto de sistemas, implementação e testes. Colocar em prática a teoria aprendida para desenvolver um software do início ao fim de uma versão operacional, permitiu integrar o conhecimento para executar as etapas do ciclo de vida de um software.

Considerando as dificuldades encontradas para desenvolver este trabalho, destaca-se a dificuldade de desenvolver funcionalidades intuitivas ao pesquisador que permitem a revisão sistemática sem ter realizado uma revisão completa na prática.

Além disso, destaca-se também a dificuldade de definir as especificações de requisitos, a análise da ferramenta e desenvolver fielmente os conceitos definidos nas decisões de projeto da ferramenta.

É importante ressaltar que, ainda que a ferramenta em sua versão inicial apoie todo processo de revisão sistemática, ela possui algumas limitações. Uma delas é a publicação dos resultados parciais e finais do estudo que é disponibilizado em uma tela da ferramenta, ao invés de arquivos de texto. Além disso, alguns itens não determinantes do projeto, mas que foram citados como requisitos ficaram pendentes, como o acesso aos arquivos das publicações listadas nos estudos e a geração automática de expressões de busca no formato específico de algumas bibliotecas digitais a partir de uma *string* de busca genérica. Devido à dificuldade do desenvolvimento desses itens, eles foram incluídos como possíveis requisitos em trabalhos futuros, definidos na seção a seguir.

A interface também apresenta aspectos que precisam ser melhorados. Nesse sentido, foi definida uma lista de pendências que deverão ser tratadas após a apresentação deste trabalho.

#### <span id="page-49-0"></span>**4.2 Trabalhos Futuros**

No final do desenvolvimento de um software, tipicamente novas necessidades são identificadas. A manutenção e a evolução de software devem ser um trabalho constante, de forma que o ciclo de vida não finalize na homologação, mas permaneça ao longo de toda a vida do software.

O primeiro trabalho futuro trata-se, na verdade, de uma evolução da ferramenta desenvolvida neste projeto, para que ela possa ser, de fato, utilizada por alunos e professores do Departamento de Informática (DI). Para isso, algumas necessidades e melhorias identificadas durante o desenvolvimento da versão inicial da ferramenta RevSis que foram registradas em uma lista de questões pendentes devem ser realizadas. Algumas dessas questões são a criação de arquivos contendo o histórico e o resultado final dos testes de protocolos e execuções de estudos e a possibilidade de armazenar os arquivos das publicações selecionadas.

Uma vez que a ferramenta seja utilizada por pesquisadores do DI e se mostre efetiva, a mesma pode vir a ser utilizada por pesquisadores de outras universidades que utilizam o processo apoiado pela ferramenta ou que venham a adotá-lo.

Uma melhoria possível é incluir usuários especialistas, cuja função seria aprovar ou reprovar protocolos de pesquisa de estudos específicos. Além disso, também se pode considerar o desenvolvimento de uma versão que permita aos pesquisadores disponibilizarem seus estudos a outros pesquisadores, por meio da criação de grupos.

Um trabalho futuro interessante seria evoluir a ferramenta RevSis para uma espécie de ambiente de apoio a estudos baseados em revisão sistemática, onde os pesquisadores poderiam registrar seus estudos, armazenar as publicações e compartilhar o conhecimento adquirido.

Por fim, outra possível evolução da ferramenta RevSis seria implementar a customização do processo de revisão sistemática adotado, onde os usuários poderiam informar os campos e as etapas obrigatórias na condução de seus estudos baseados em revisão sistemática. Dessa forma, flexibilizando o processo de revisão sistemática adotado, outros tipos de estudos poderiam ser realizados.

### **Referências Bibliográficas**

<span id="page-51-0"></span>SANTOS, G., 2010, **Revisão Sistemática da Literatura**, Material de Minicurso, IX Simpósio Brasileiro de Qualidade de Software – SBQS, Belém – PA, Junho.

KITCHENHAM, B., 2007, **Guidelines for performing Systematic Literature Reviews in Software Engineering**, Technical Report EBSE-2007-01, Departament of Computer Science Keele University, Keele.

KITCHENHAM, B., 2004, **Procedures for Performing Systematic Reviews**, Technical Report, Departament of Computer Science Keele University, Keele.

MAFRA, S., TRAVASSOS, G.H., 2006, **Estudos Primários e Secundários apoiando a busca por Evidência em Engenharia de Software**, Relatório Técnico RT-ES 687/06, Programa de Engenharia de Sistemas e Computação, Universidade Federal do Rio de Janeiro, Rio de Janeiro.

BIOLCHINI, J., MIAN, P.G., NATALI, A.C., et al., 2005, **Systematic Review in Software Engineering: Relevance and Utility**, Technical Report ES-679/05, Programa de Engenharia de Sistemas e Computação, Universidade Federal do Rio de Janeiro, Rio de Janeiro.

MONTONI, M., 2007, **Uma Abordagem para Condução de Iniciativas de Melhoria de Processos de Software**, Exame de Qualificação para o Doutorado, COPPE/UFRJ, Rio de Janeiro, Brasil.

TRAVASSOS, G. H., BIOLCHINI, J., **Revisões Sistemáticas Aplicadas a Engenharia de Software**, Tutorial SBES 2007, Notas do Curso.

HIGGINS, J. P. T., GREEN S., **Cochrane Handbook for Systematic Reviews of Interventions**. Chichester(UK): John Wiley & Sons, 2008.

FALBO, R. A., 2002, **Notas de Aula Engenharia de Software**, Departamento de Informática, Universidade Federal do Espírito Santo, Vitória – ES.

FALBO, R. A., 2010, **Notas de Aula Projeto de Sistemas de Software**, Departamento de Informática, Universidade Federal do Espírito Santo, Vitória – ES.